**Partial Differential Equations, Optimal Control, and Numerics**

# **Simulation of Resistivity and Sonic Borehole Logging Measurements Using hp Finite Elements**

#### **D. Pardo, P. Matuszyk, M.J. Nam, C. Torres-Verd´ın, V. M. Calo**

**Basque Center for Applied Mathematics (BCAM)**

**TEAM MEMBERS: D. Pardo (Research Professor) I. Garay (Postdoctoral Fellow) A.-G. Saint-Guirons (Postdoctoral Fellow) I. Andonegui (Technician)**

**MAIN COLLABORATORS: M. J. Nam, F. de la Hoz M. Paszynski, L.E. Garc´ıa-Castillo I. Gomez, C. Torres-Verd´ın ´ P. Matuszyk, L. Demkowicz**

**1 Sep. 2009**

www.bcamath.org basque center for applied mathematics

#### **overview**

- **1. Motivation.**
- **2. Method.**
- **3. Sonic Simulations.**
- **4. Electromagnetic Simulations.**
- **5. Inverse Problems.**
- **6. Conclusions.**

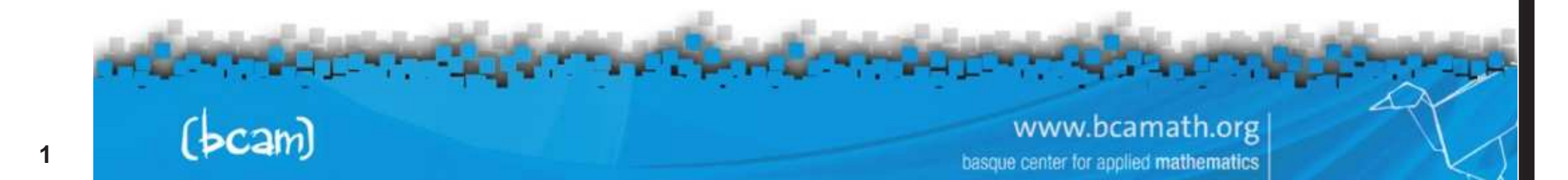

## **motivation and objectives**

#### **Multiphysics Logging Measurements**

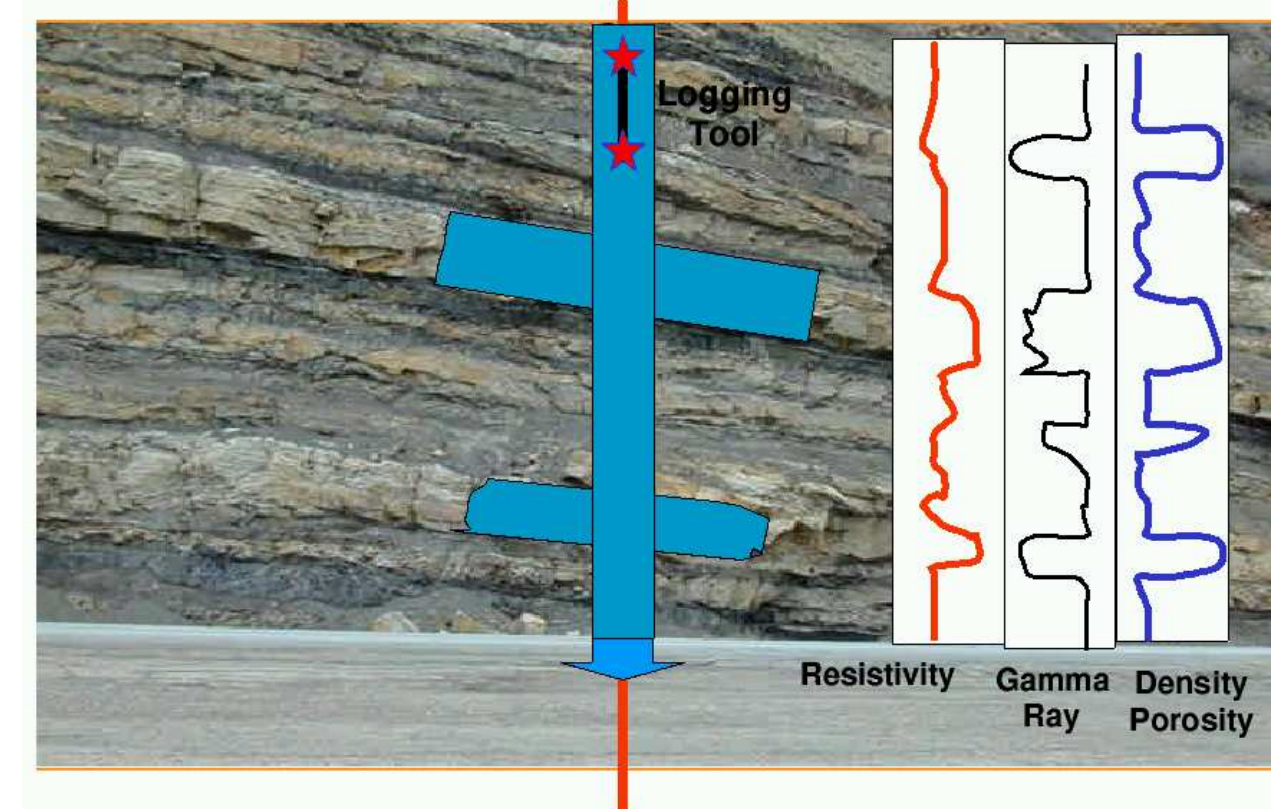

**OBJECTIVES: To determine payzones (porosity), amount of oil/gas (saturation), and ability to extract oil/gas (permeability).**

 $(bcam)$ 

www.bcamath.org basque center for applied mathematics

## **motivation and objectives**

#### **Main Objective: To Solve <sup>a</sup> Multiphysics Inverse Problem**

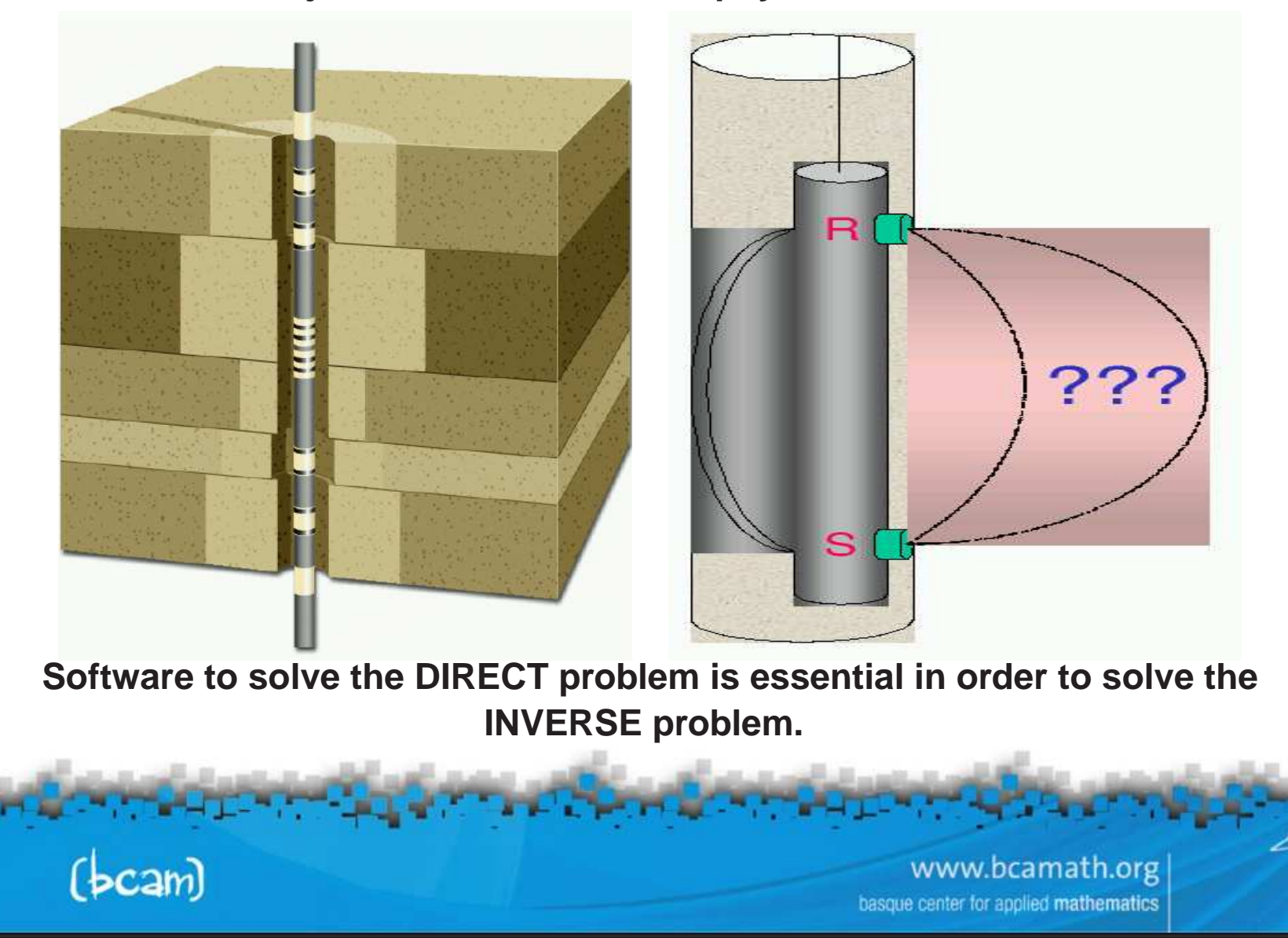

# **method**

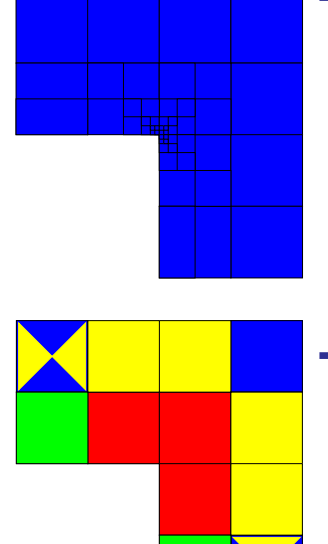

#### **The** h**-Finite Element Method**

- **1. Convergence limited by the polynomial degree, and large material contrasts.**
- **2. Optimal** h**-grids do NOT converge exponentially in real applications.**
- **3. They may "lock" (100** % **error).**

#### **The** p**-Finite Element Method**

- **1. Exponential convergence feasible for analytical ("nice") solutions.**
- **2. Optimal p-grids do NOT converge exponentially in real applications.**
- 3. If initial *h*-grid is not adequate, the *p*-method will fail miserably.

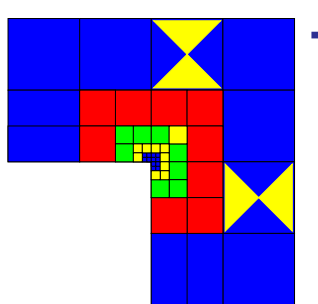

#### **The** hp**-Finite Element Method**

- **1. Exponential convergence feasible for ALL solutions.**
- **2. Optimal hp-grids DO converge exponentially in real applications.**
- 3. If initial hp-grid is not adequate, results will still be great.

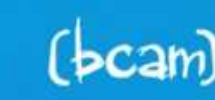

www.bcamath.org center for applied mathematics

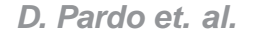

## **method**

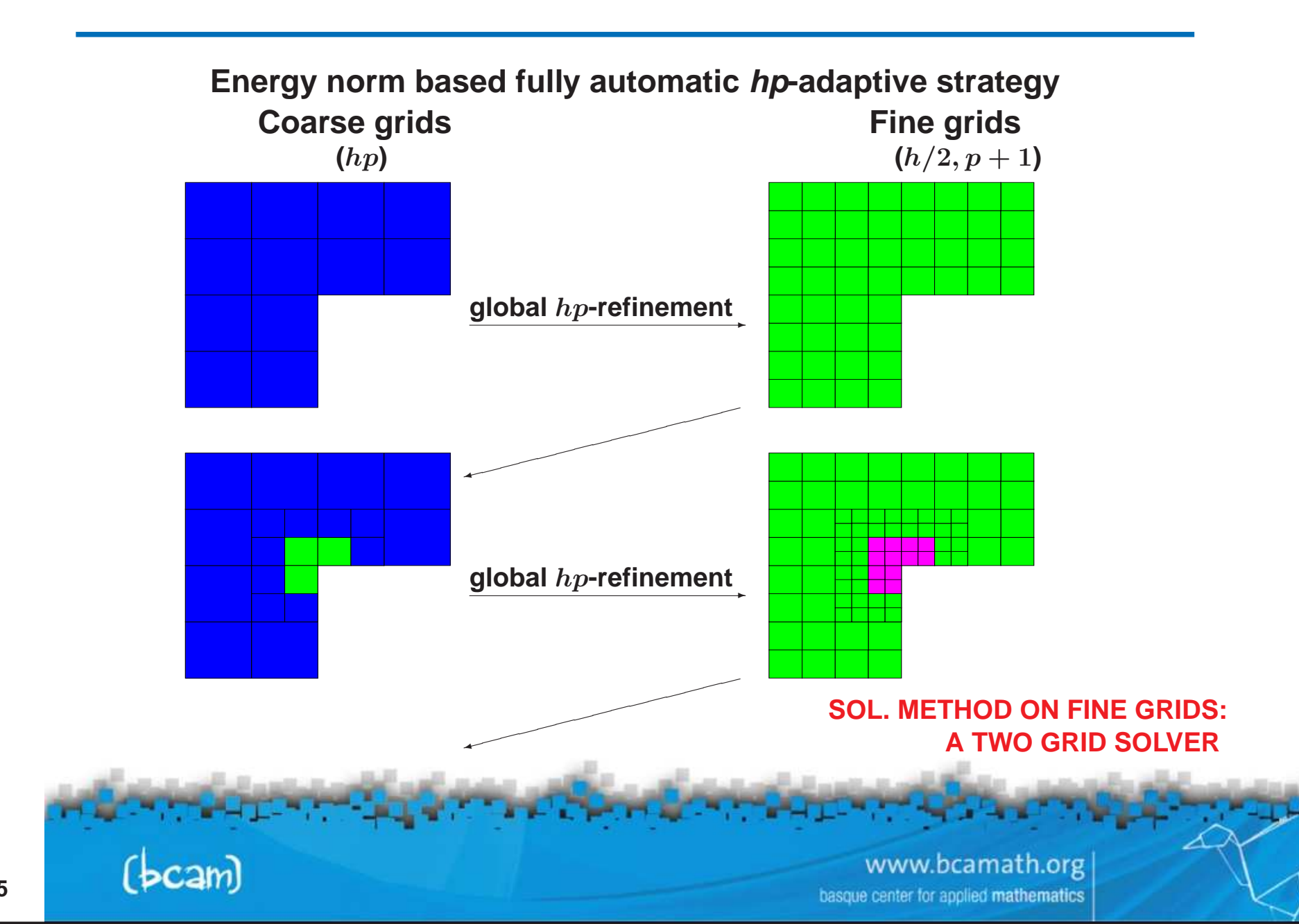

# **method**

#### **Refinement strategy**

**Notation:**

- $\bullet$   $K$  is an element of the  $hp$ -grid.
- $\bullet$   $E_C = E_{hp}$  (coarse grid)  $\;\prec\; \; E_{\widehat{hp}} \;\; \prec\; \; E_F = E_{h/2,p+1}$  (fine grid).

**The adaptive strategy maximizes the following quantity:**

$$
\widehat{hp}=arg\max_{\widetilde{hp}}\sum_{K}\frac{|E_{F}-\Pi_{hp}^{K}E_{F}|_{?,K}^{2}-|E_{F}-\Pi_{\widetilde{hp}}^{K}E_{F}|_{?,K}^{2}}{(N_{\widetilde{hp}}-N_{hp})^{2}},
$$

where  $\Pi^K_k$  $\frac{K}{hp}E_{F}$  is the projection based interpolation of solution  $E_{F}$  over the K**-th element of the** hp **grid.**

The choice of the semi-norm depends upon the space in which the solution lives — $H^1$ ,  $H(\text{curl}),$   $H(div)$  or  $L^2$ —.

# **method**

#### **Projection based interpolation**

$$
\Pi_{hp}^K E_F = E_1^{K,hp} + E_2^{K,hp} + E_3^{K,hp}.
$$

- $\bullet$   $E_1^{K,hp}$  is the "bilinear vertex interpolant" of the  $K$ -th element of the hp**-grid.**
- $\bullet$   $E_2^{K,hp}$  is the "projection" of  $E_F E_1^{K,hp}$  over each edge of the  $K$ -th **element of the** hp**-grid.**
- $\bullet$   $E_3^{K,hp}$  is the "projection" of  $E_F E_1^{K,hp}$  $E^{K,hp}_2$  over the interior of the K**-th element of the** hp**-grid.**

The projection depends upon the space in which the solution lives  $-\overline{H^1}$ **,**  $H(\text{curl}), H(\textit{div})$  or  $L^2$ —.

#### **Question: How can we combine energies coming from different norms/spaces?**

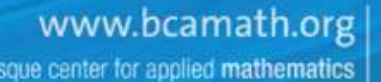

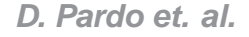

# **method**

#### **De Rham diagram**

De Rham diagram is critical to the theory of FE discretizations of **multi-physics problems.**

IR −→ W ∇ −→ Q ∇×−→ <sup>V</sup> ∇◦ −→ L <sup>2</sup> −→ 0 yid y Π y Πcurl y Πdiv y P IR −→ W p ∇ −→ Q p ∇×−→ V <sup>p</sup> ∇◦ −→ W p − <sup>1</sup> −→ 0 .

**This diagram relates two exact sequences of spaces, on both continuous and discrete levels, and corresponding interpolation operators.**

> www.bcamath.org basque center for applied mathematics

 $(bcam)$ 

# **method**

**Mathematical Formulation (Goal-Oriented Adaptivity)**

**We consider the following problem (in variational form):**

 $\begin{cases} \textsf{Find} \\ \textit{b}(E, \end{cases}$  $L(E)$ , where  $E \in V$  such that :  $b(E,\xi) = f(\xi) \quad \forall \xi \in V$  .

 $\bm{W}$ e define residual  $r_e(\xi) = b(e,\xi)$ . We seek for solution  $G$  of:

 $\left\{ \begin{array}{l} \mathsf{Find} \\ \textit{G}(r_{e}) \end{array} \right.$  $G \in V'' \sim V$  such that :  $G(r_e) = L(e)$  .

This is necessarily solved if we find the solution of the *dual* problem:

 $\begin{cases} \textsf{Find} \\ \textit{b}(E, \end{cases}$  $G \in V$  such that :  $b(E,G) = L(E) \quad \forall E \in V \; .$ 

Notice that  $L(e) = b(e, G)$ .

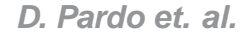

**D. Pardo et. al. For more info, visit: www.bcamath.org/research/mip**

# **method**

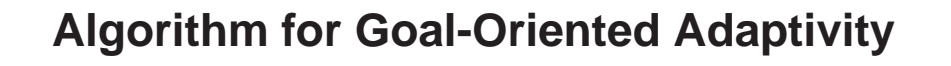

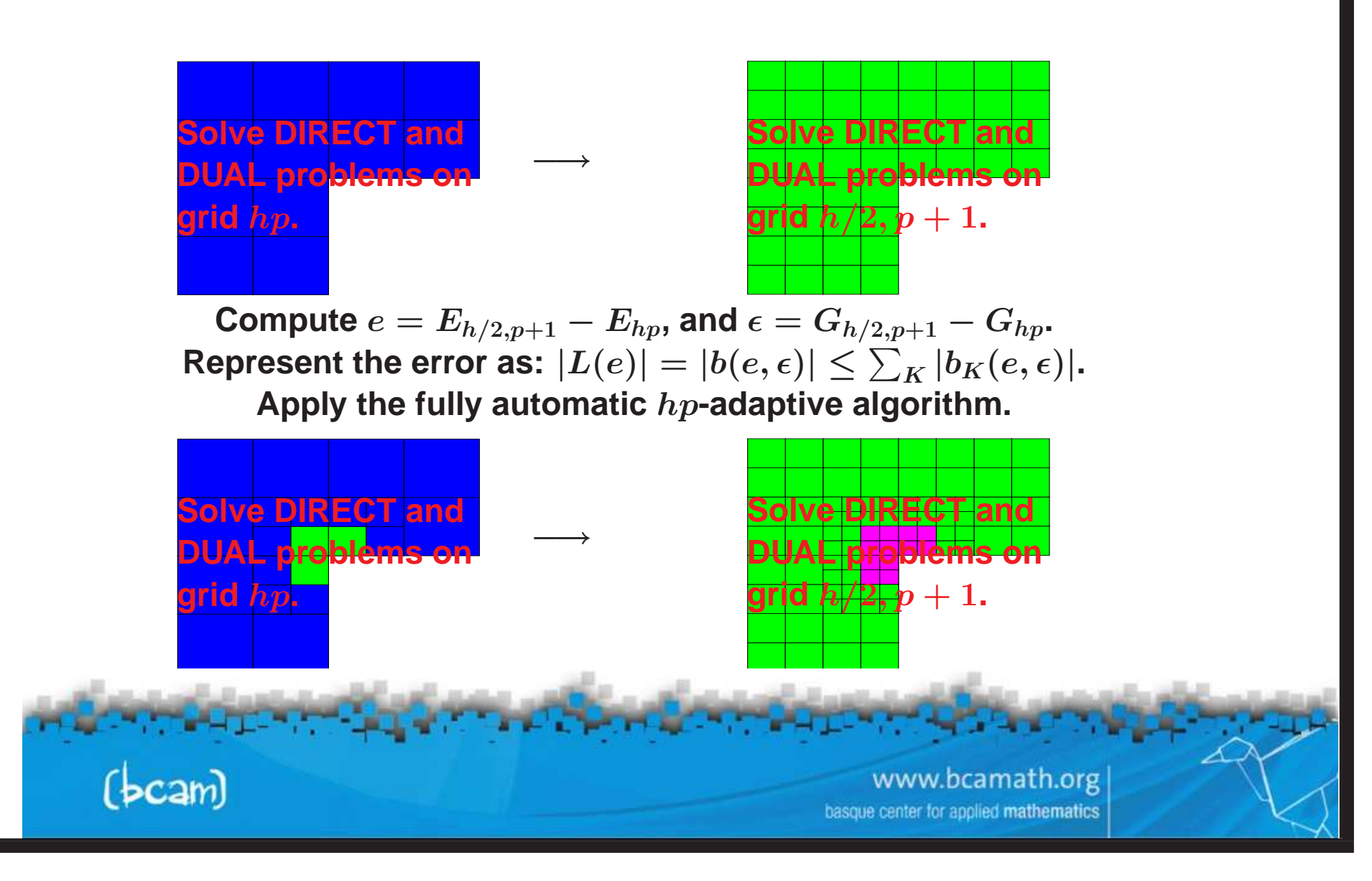

### **sonic simulations**

 $\bullet$  Acoustic domain: borehole fluid  $(c_f, \, \rho_f)$ 

$$
\begin{cases} i\omega p + c_f^2\rho_f \nabla\cdot v=0\\ i\omega\rho_f v + \nabla p=0 \end{cases}
$$

 $\bullet$  Elastic tool, casing, formation  $(V_p,\,V_s,\,\rho_s)$ 

$$
\begin{aligned} 0 &= \nabla \cdot \sigma + \rho_s \omega^2 u \\ \sigma &= \lambda I \nabla \cdot u + \mu (\nabla u + \nabla^T u) \\ \lambda &= \rho_s (V_p^2 - 2 V_s^2), \ \mu = \rho_s V_s^2 \end{aligned}
$$

• **Coupling:**

 $(bcam)$ 

$$
\begin{aligned} n_f \cdot \nabla p &= \rho_f \omega^2 n_f \cdot u \\ n_s \cdot \sigma &= - p n_s \end{aligned}
$$

• **Acoustic source:**

$$
n_f\cdot\nabla p=1
$$

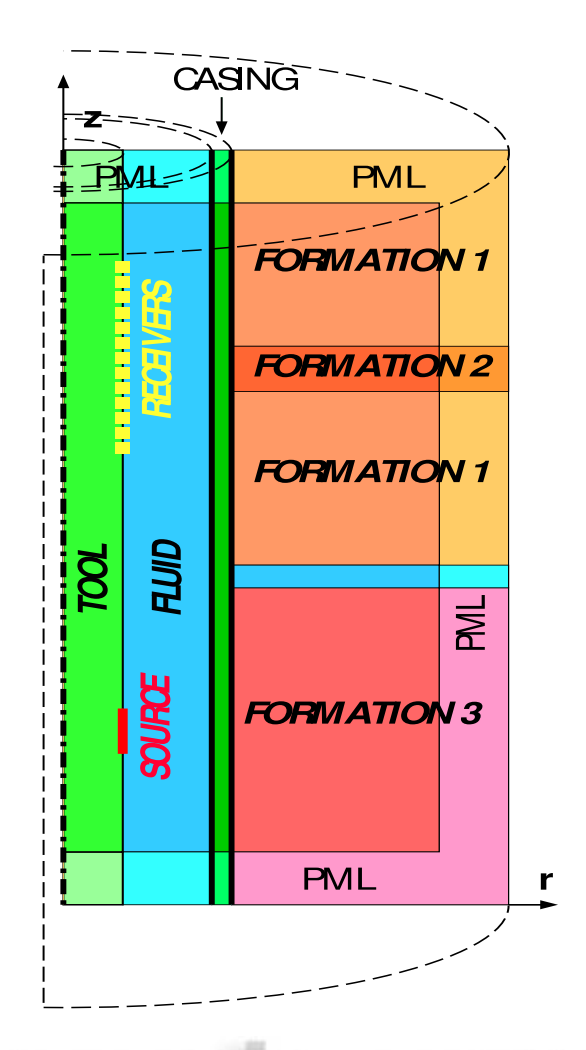

## **sonic simulations**

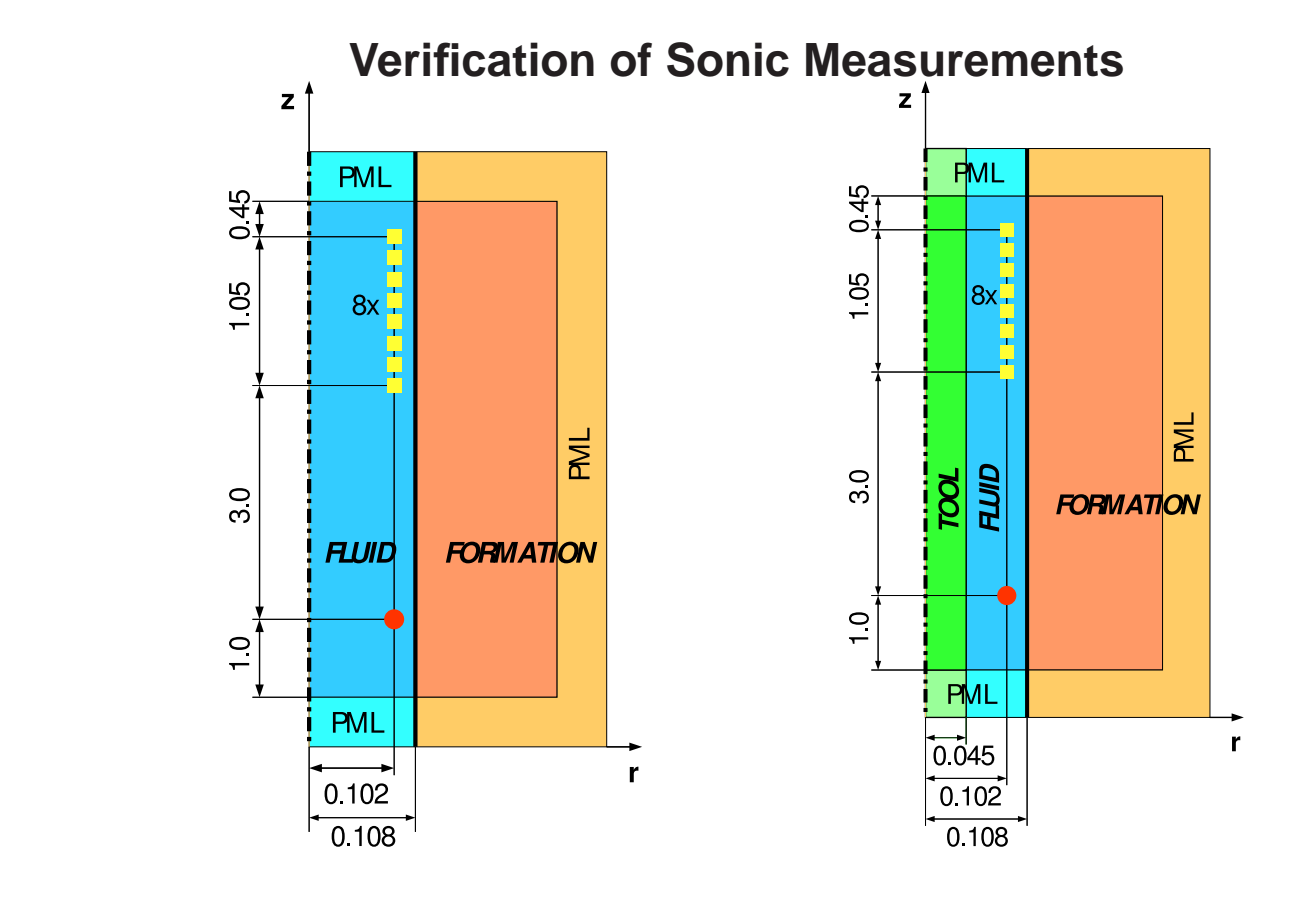

- **Formation thickness:** 0.25**m.**
- **Monopole and dipole source, central frequency 8603 Hz.**

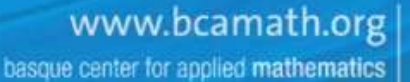

 $(bcam)$ 

### **sonic simulations**

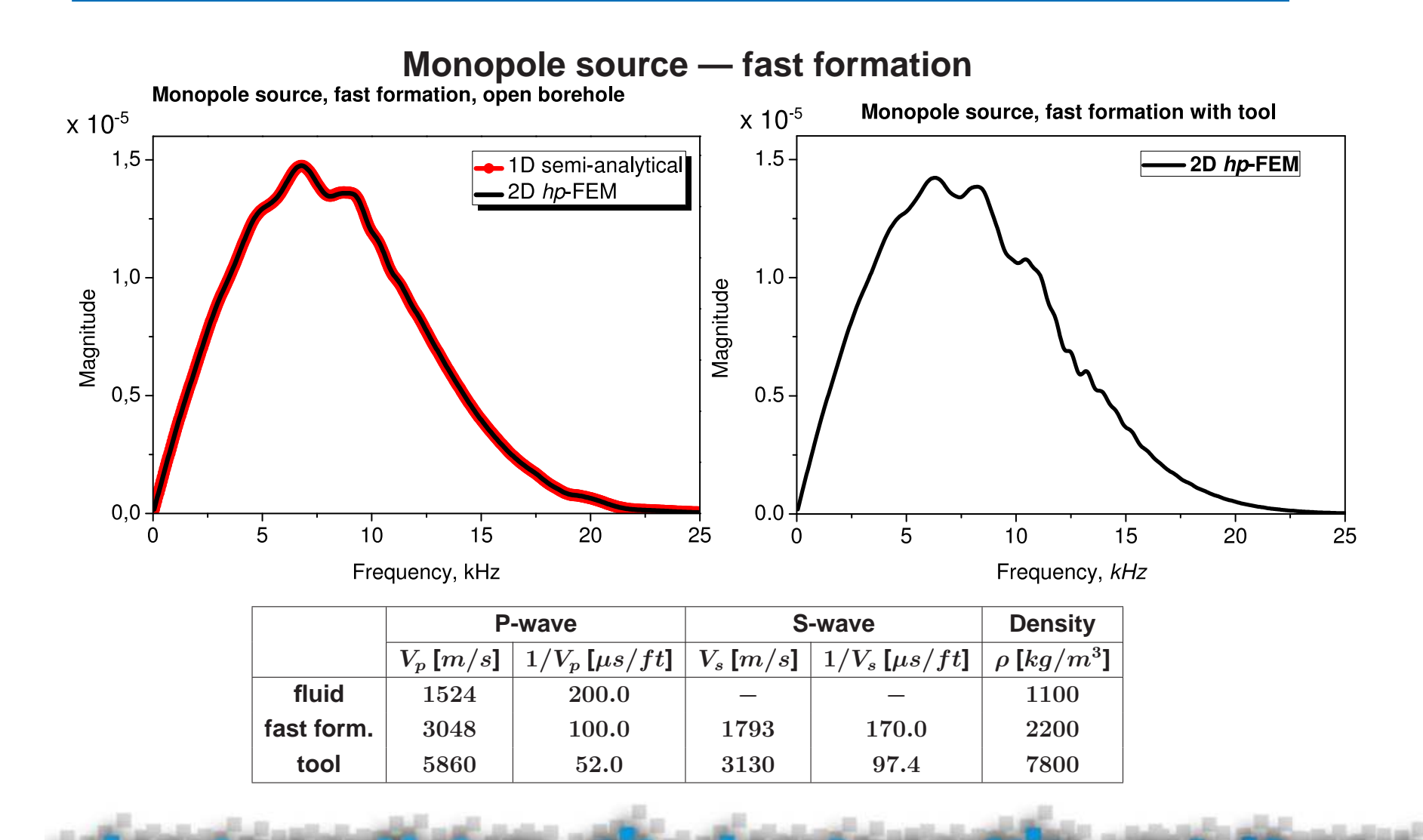

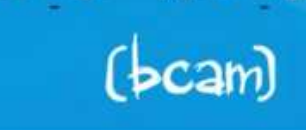

www.bcamath.org basque center for applied mathematics

### **sonic simulations**

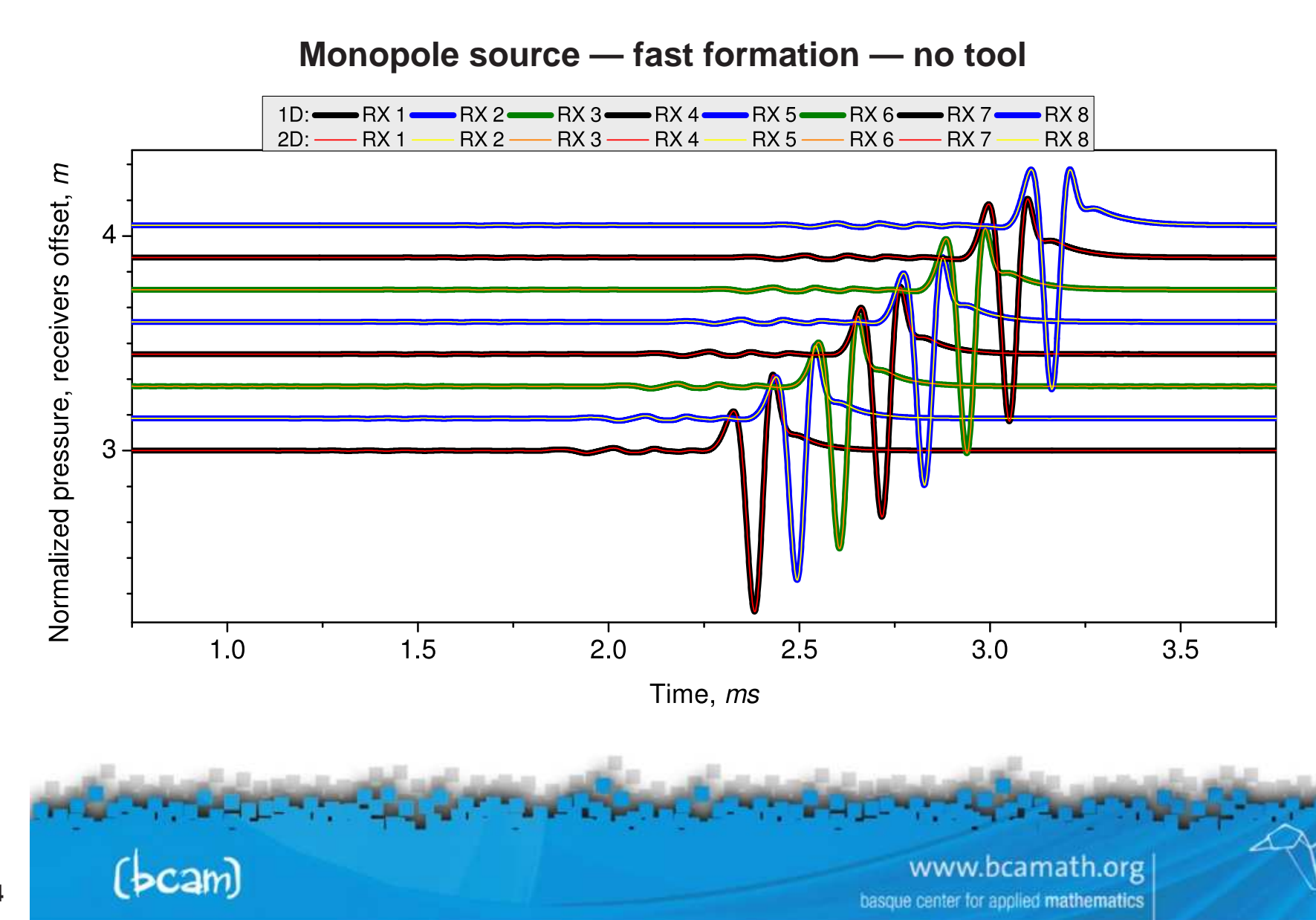

### **sonic simulations**

**Monopole source — fast formation — with tool**

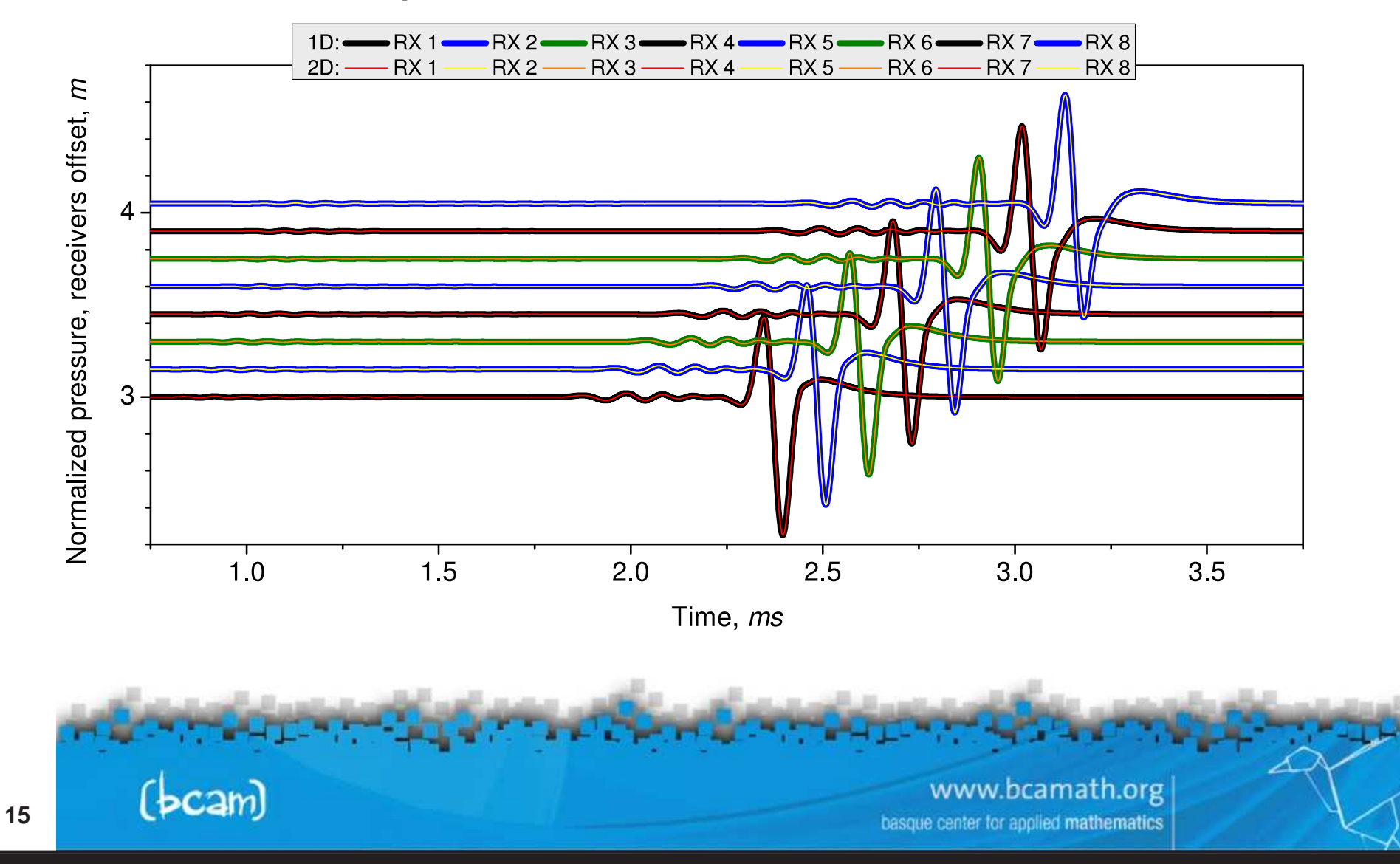

#### **sonic simulations**

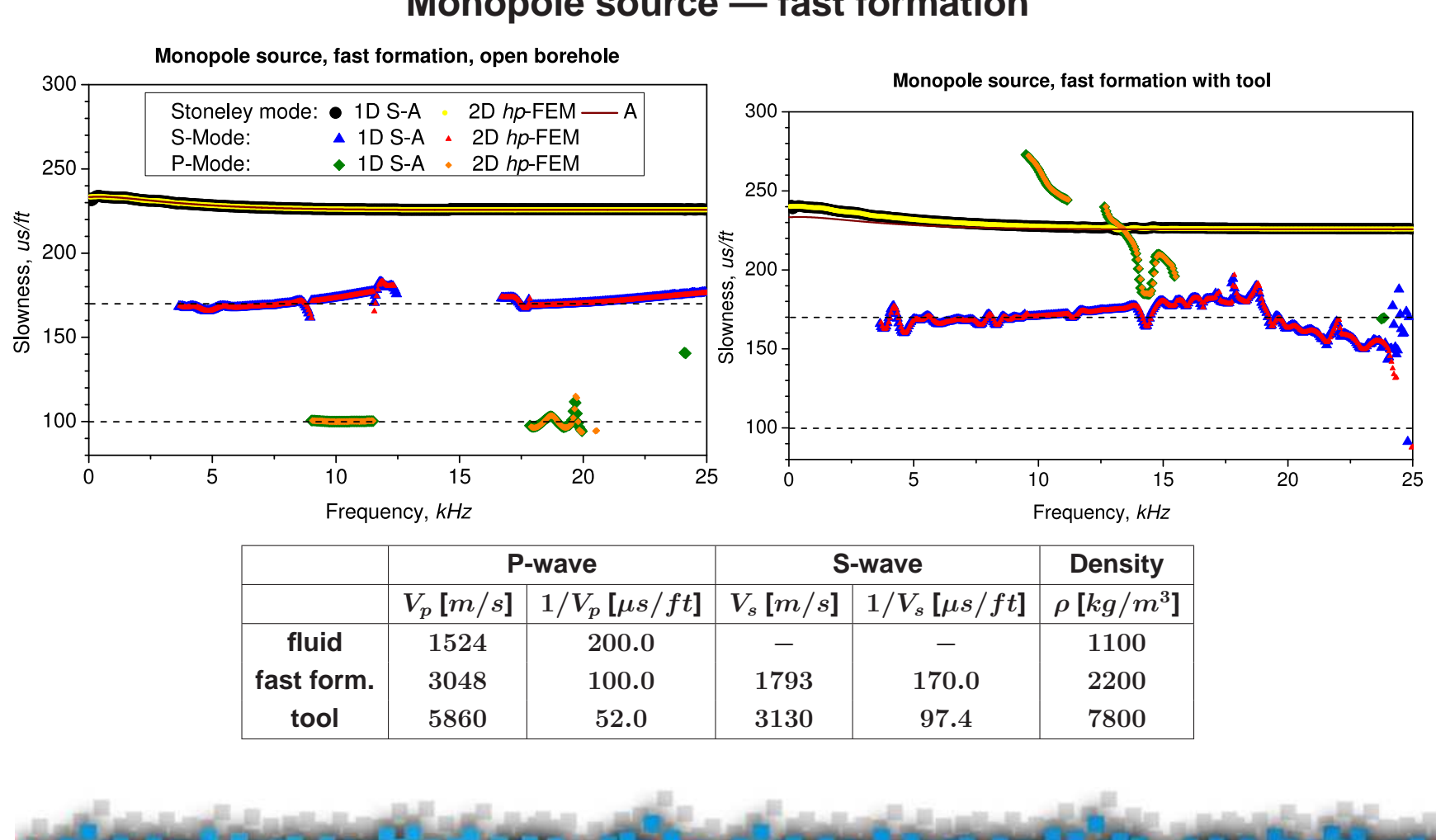

**Monopole source — fast formation**

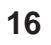

www.bcamath.org basque center for applied mathematics

### **sonic simulations**

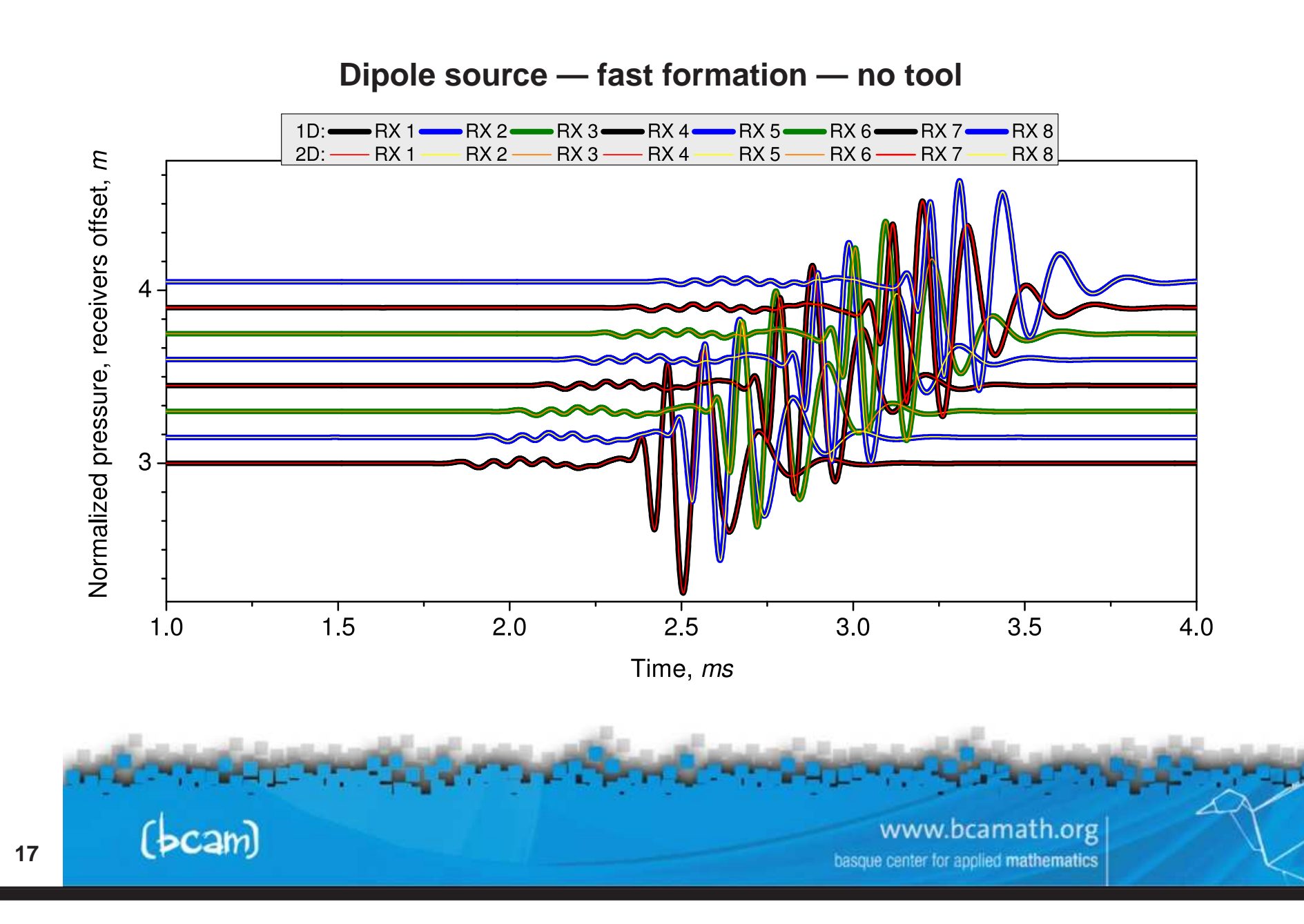

### **sonic simulations**

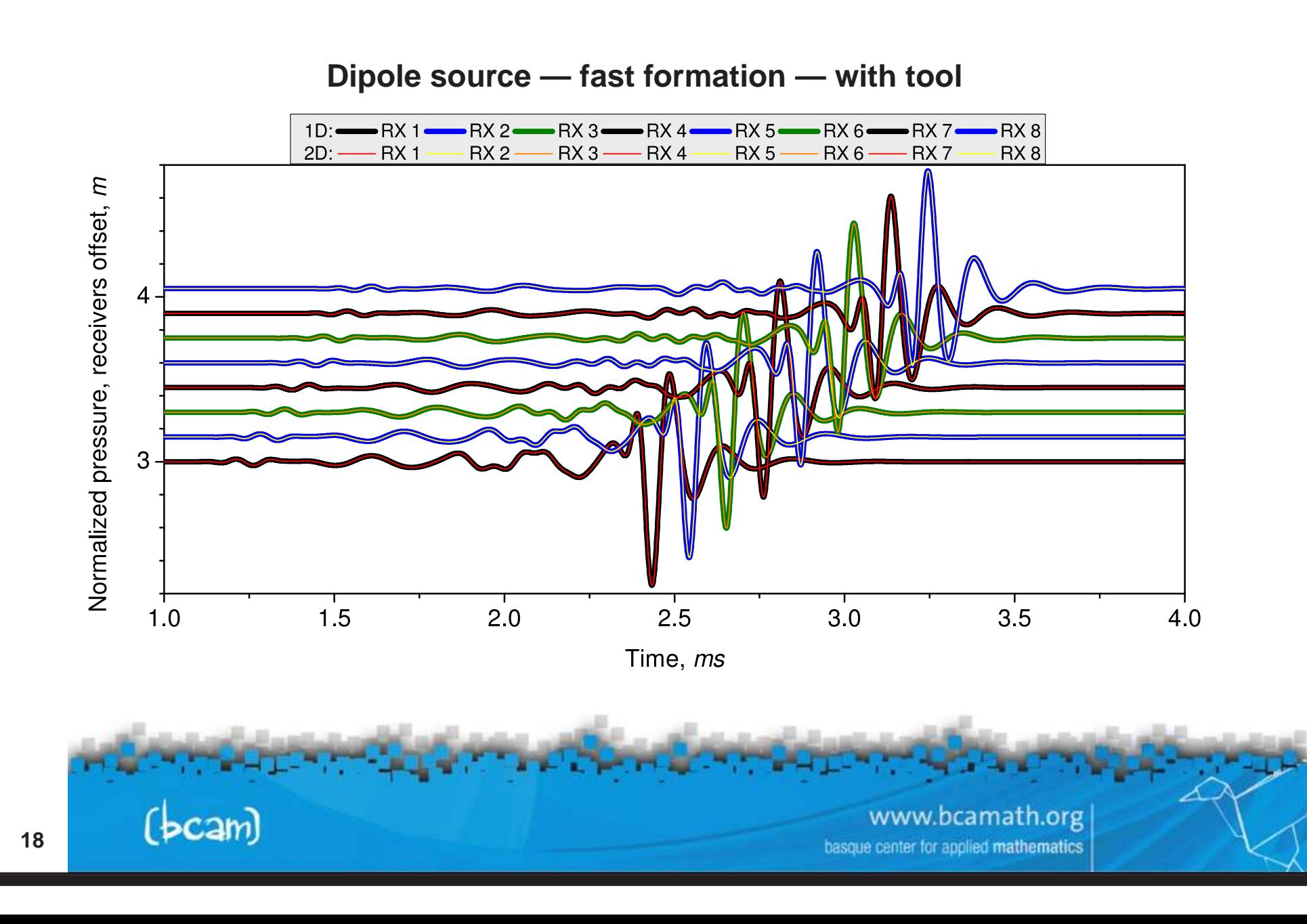

#### **sonic simulations**

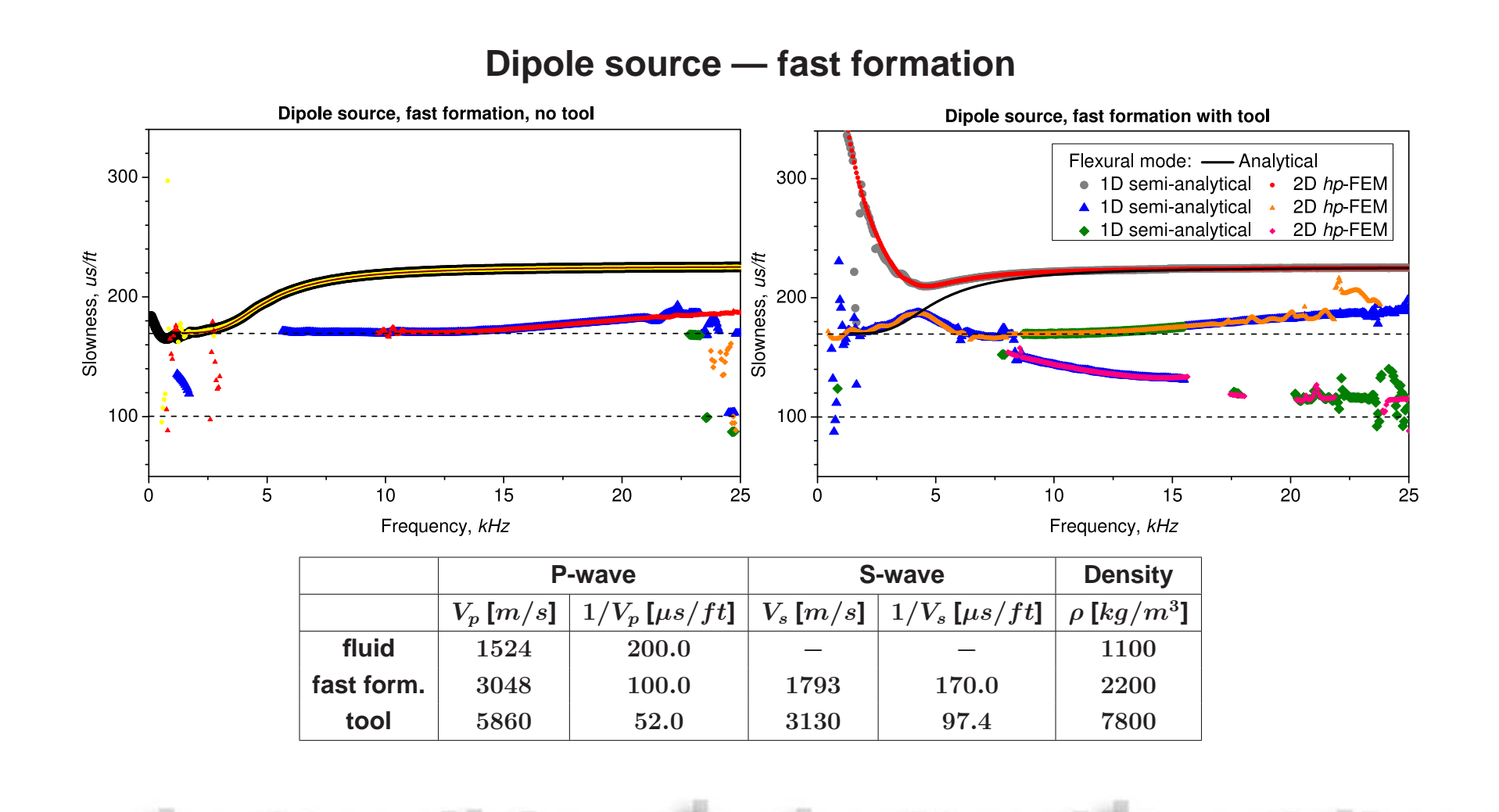

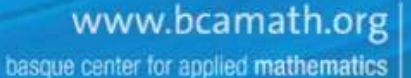

 $(bcam)$ 

## **sonic simulations**

#### **Direct calculation of dispersion curves**

#### **Dispersion curves contain the information about the slowness of the formation.**

- **dispersion curves are smooth with respect to variations in frequency,**
- it is enough to calculate results only for a few frequencies (below 50)
- $\bullet$  further reduction of the number of needed frequencies to 10 possible when only  $V_p$ (high frequencies) and  $V_s$  (low frequencies) are needed.
- <sup>⇒</sup> **Dispersion curves are obtained directly from frequency domain results.**
	- no need to use in the simulations a Ricker wavelet (neither any other wavelet),
	- **the added stability of the problem,**
	- **better performance of PML in frequency domain,**
	- **smaller complexity of the problem.**

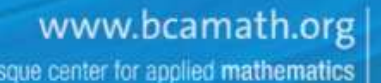

### **sonic simulations**

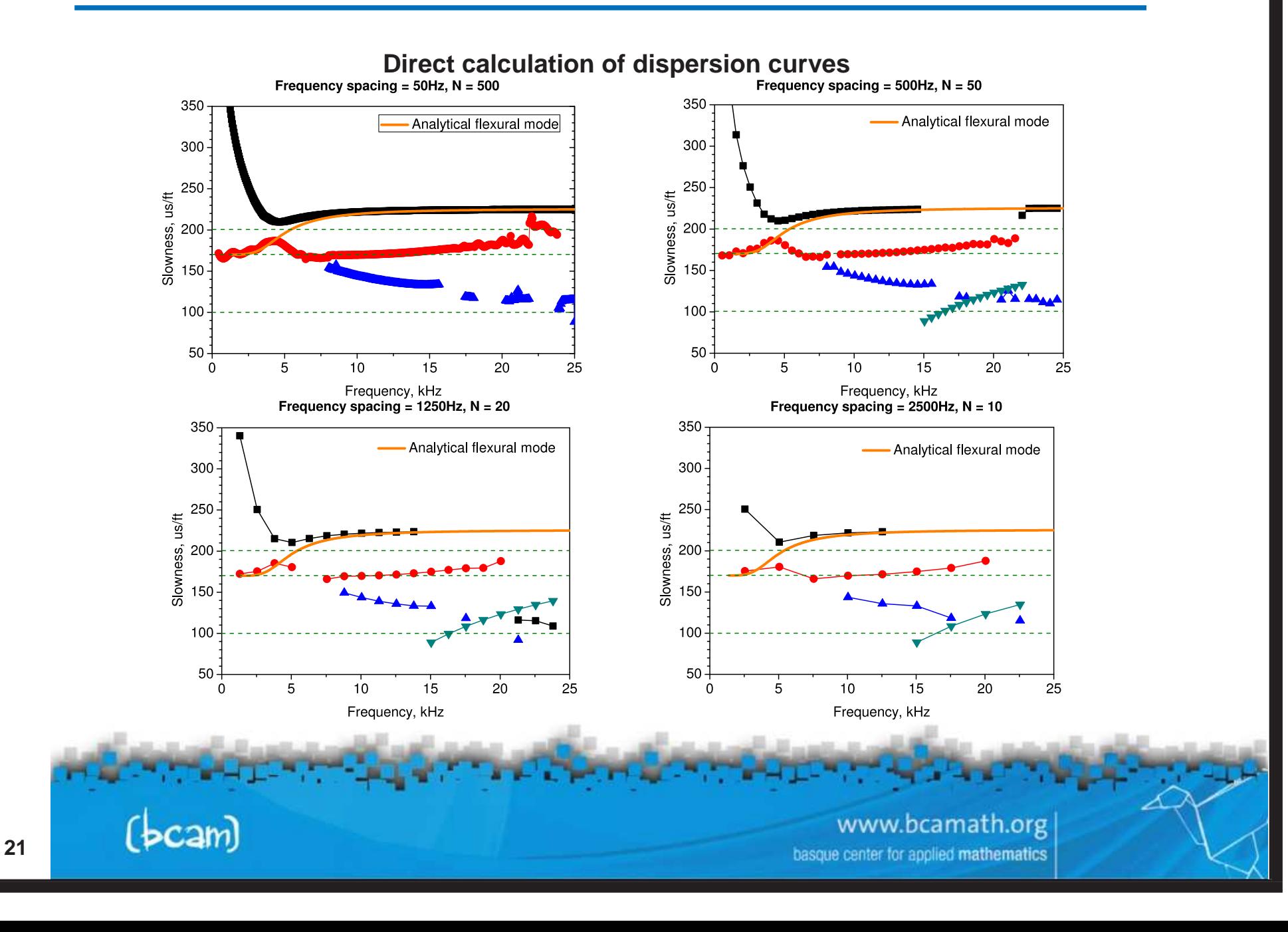

# **sonic simulations**

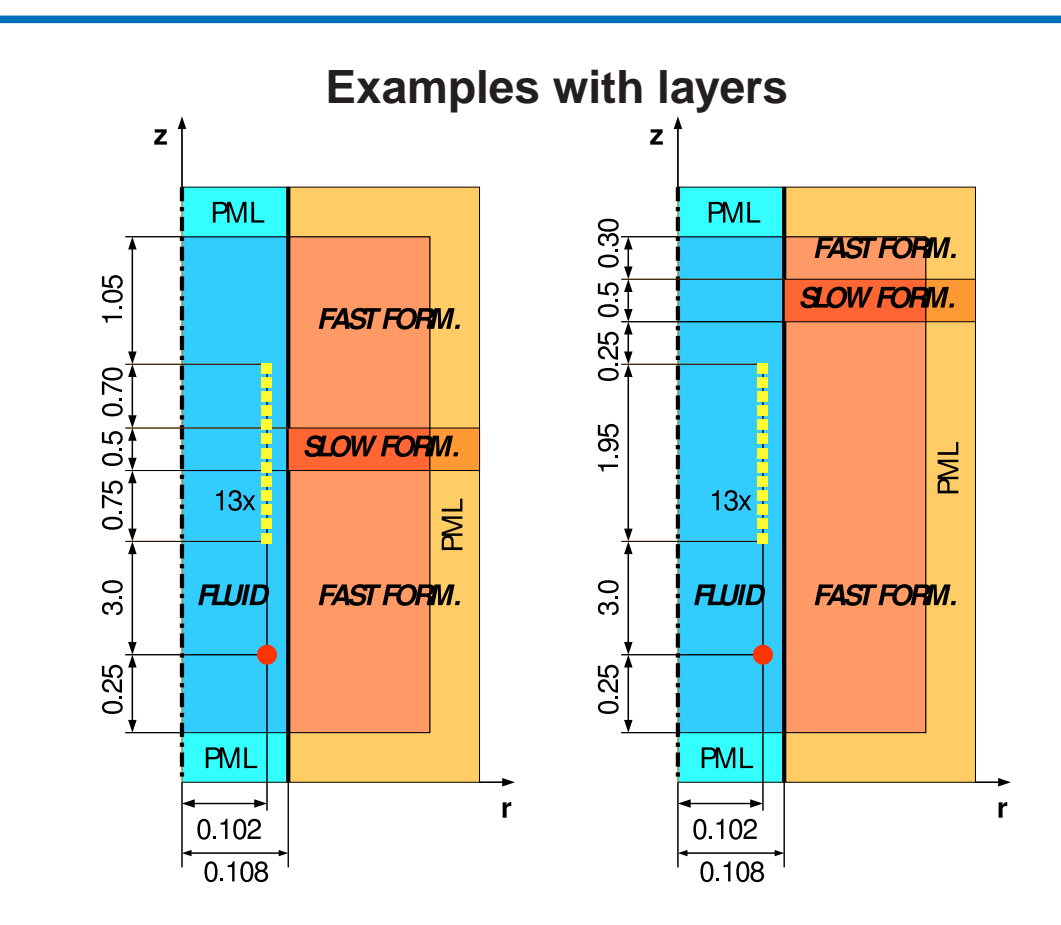

• **Formation thickness:** 0.25**m.**

 $(bcam)$ 

• **Monopole/dipole source: Ricker wavelet, central frequency 8603 Hz.**

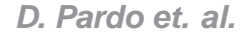

## **sonic simulations**

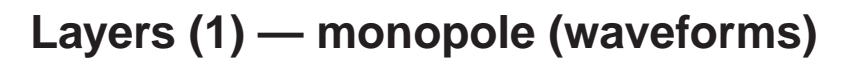

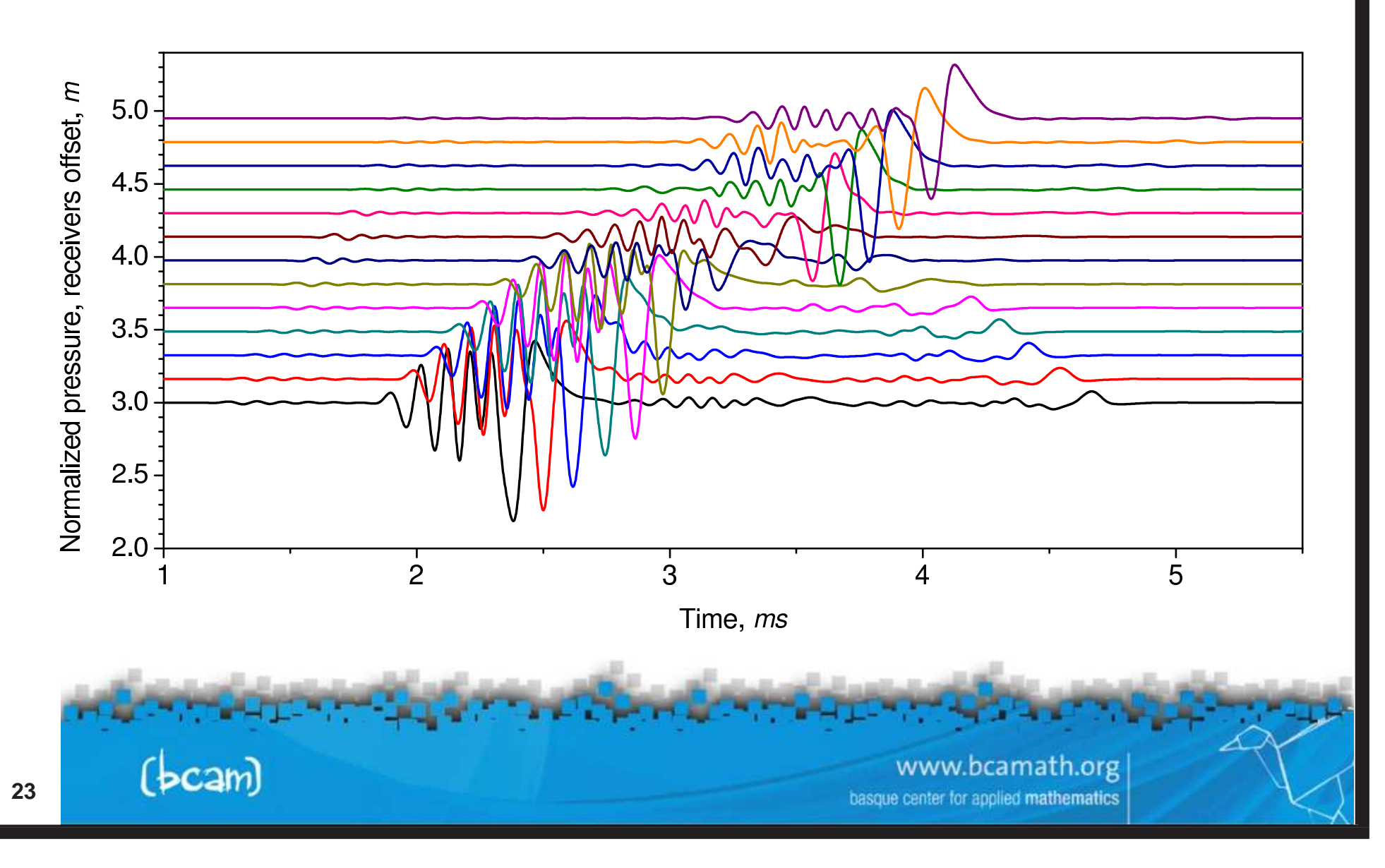

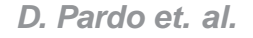

### **sonic simulations**

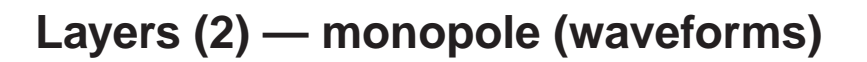

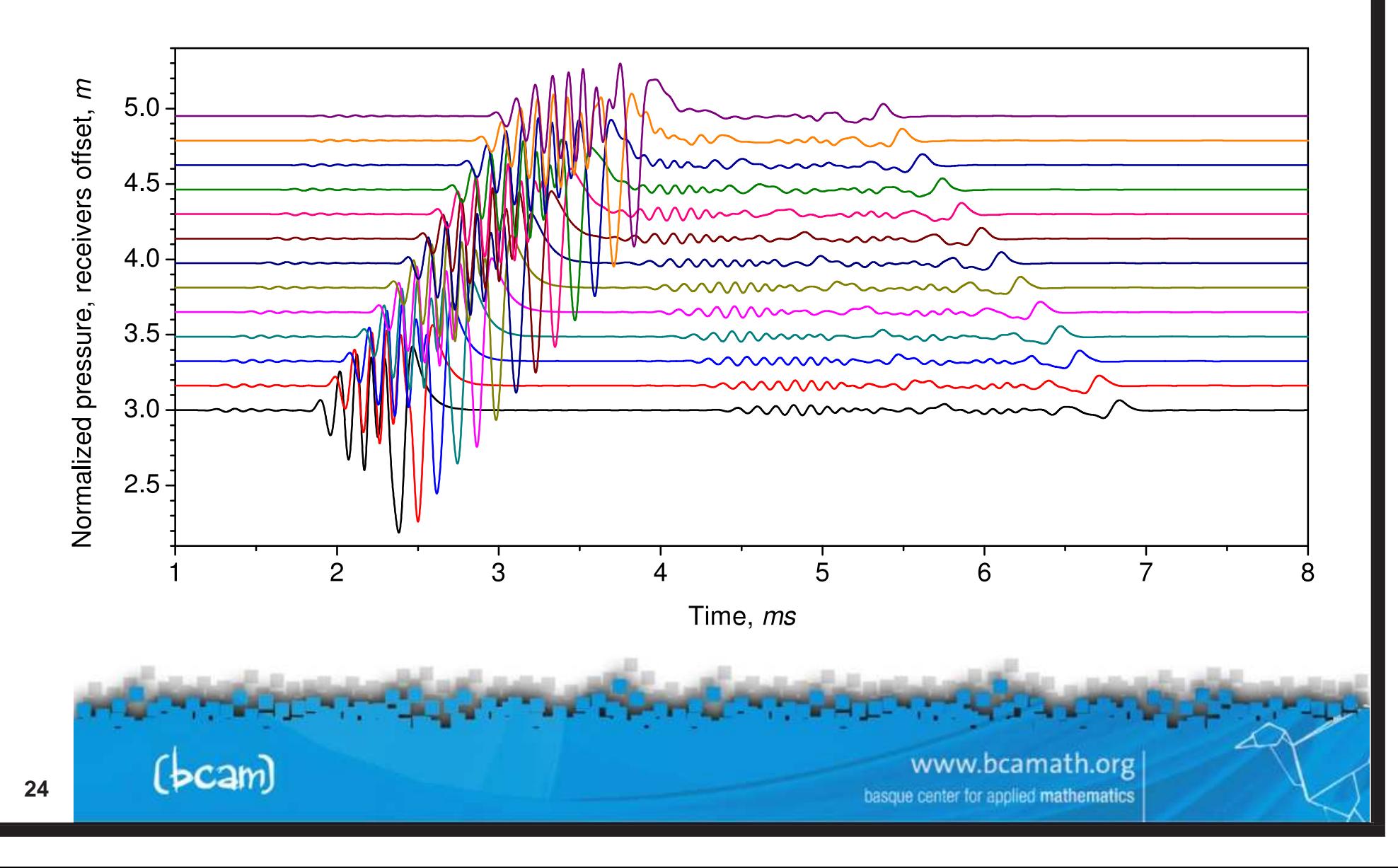

**3D Variational Formulation**

#### **Time-Harmonic Maxwell's Equations**

 $\nabla \times \mathbf{H} = \mathring{\sigma} \mathbf{E} + \mathbf{J}^{imp}$  $\mathring{\sigma} = \sigma + j\omega\epsilon\big)$  $\nabla \times {\rm E} = \mathring{\mu} {\rm H} + {\rm M}^{imp}$  Faraday's law  $(\mathring{\mu} = -j\omega\mu)$  $\bm{\nabla}\cdot(\epsilon{\rm E})=$ ρ **Gauss' law of Electricity**  $\bm{\nabla}\cdot\big($ <sup>µ</sup>H) <sup>=</sup> <sup>0</sup> **Gauss' law of Magnetism**

**E-VARIATIONAL FORMULATION:**

 $\sqrt{bcam}$ 

Find 
$$
E \in E_{\Gamma_E} + H_{\Gamma_E}(\text{curl}; \Omega)
$$
 such that:  
\n
$$
\left\langle \nabla \times \mathbf{F}, \mathring{\mu}^{-1} \nabla \times \mathbf{E} \right\rangle_{L^2(\Omega)} - \left\langle \mathbf{F}, \mathring{\sigma} \mathbf{E} \right\rangle_{L^2(\Omega)} = \left\langle \mathbf{F}, \mathbf{J}^{imp} \right\rangle_{L^2(\Omega)}
$$
\n
$$
- \left\langle \mathbf{F}_t, \mathbf{J}^{imp}_{\Gamma_H} \right\rangle_{L^2(\Gamma_H)} + \left\langle \nabla \times \mathbf{F}, \mathring{\mu}^{-1} \mathbf{M}^{imp} \right\rangle_{L^2(\Omega)} \quad \forall \ \mathbf{F} \in H_{\Gamma_E}(\text{curl}; \Omega)
$$

#### **electromagnetic simulations**

**Dimensionality Reduction for Maxwell's Equations Solving <sup>a</sup> 3D problem is CPU time and memory intensive. In some cases, we may reduce the complexity of the problem by using Fourier analysis.**

#### **Borehole Problems**

**Cylindrical Coordinates**

**Fourier Series Expansion**

#### **X-Well, CSEM Problems**

**Cartesian Coordinates**

**Fourier Transform**

$$
\mathrm{E}(\phi):=\frac{1}{\sqrt{2\pi}}\sum_{n=-\infty}^{\infty}\mathcal{F}_n(\mathrm{E})e^{jn\phi}
$$

$$
\operatorname{E}(x_1):=\frac{1}{\sqrt{2\pi}}\int_{\mathbb{R}}\mathcal{F}_r(\operatorname{E})e^{jrx_1}dx_1
$$

www.bcamath.org applied mathematics

#### **Fourier Series Expansion**

**Fourier series expansion Inverse Fourier series expansion**

$$
\mathcal{F}_n(\mathrm{E}) := \frac{1}{\sqrt{2\pi}}\int_0^{2\pi} \mathrm{E}(\phi) e^{-jn\phi} d\phi \quad ; \quad \mathrm{E}(\phi) = \frac{1}{\sqrt{2\pi}}\sum_{n=-\infty}^\infty \mathcal{F}_n(\mathrm{E}) e^{jn\phi}.
$$

#### **Main properties**

 $\bullet$  Compatibility with differentiation  $\mathcal{F}_n(\frac{\partial \mathrm{E}}{\partial \phi}) = j n \mathcal{F}_n(\mathrm{E})$ :

$$
\mathcal{F}_n(\nabla\times \mathrm{E})=\nabla^n\times (\mathcal{F}_n(\mathrm{E})),
$$

**where**

$$
\nabla^n\times\mathrm{E}:=\left(\frac{jnE_z}{\rho}-\frac{\partial E_\phi}{\partial z},\frac{\partial E_\rho}{\partial z}-\frac{\partial E_z}{\partial \rho},\frac{1}{\rho}\frac{\partial(\rho E_\phi)}{\partial \rho}-\frac{jnE_\rho}{\rho}\right),
$$

• L 2**-Orthogonality:**

$$
\frac{1}{\sqrt{2\pi}}\int_0^{2\pi}e^{jn\phi}e^{-jm\phi}d\phi=\sqrt{2\pi}\delta_{nm}\;.
$$

www.bcamath.org center for applied mathematics

#### **Fourier Transform**

**Fourier transform Inverse Fourier transform**

$$
\mathcal{F}_r(\mathrm{E}) := \frac{1}{\sqrt{2\pi}}\int_\mathbb{R} \mathrm{E}(x) e^{-jrx} dx \quad ; \quad \mathrm{E}(x) = \frac{1}{\sqrt{2\pi}}\int_\mathbb{R} \mathcal{F}_r(\mathrm{E}) e^{jrx} dr.
$$

#### **Main properties**

 $\bullet$  Compatibility with differentiation  $\mathcal{F}_r (\frac{\partial \mathrm{E}}{\partial x}) = j r \mathcal{F}_r (\mathrm{E})$ :

$$
\mathcal{F}_r(\nabla\times \mathrm{E})=\nabla^r\times (\mathcal{F}_r(\mathrm{E})),
$$

**where**

 $[beam]$ 

$$
\nabla^r\times\mathrm{E}:=\left(\frac{\partial E_z}{\partial y}-\frac{\partial E_y}{\partial z},\frac{\partial E_x}{\partial z}-jrE_z,jrE_y-\frac{\partial E_x}{\partial y}\right),
$$

• L 2**-Orthogonality:**

$$
\frac{1}{\sqrt{2\pi}}\int_{\mathbb{R}}e^{jrx}e^{-jsx}=\sqrt{2\pi}\delta_{sr}\ .
$$

www.bcamath.org center for applied mathematics

**E-Variational Formulations (Cylindrical Coordinates)**

**FINITE ELEMENT —3D—:**  $\overline{1}$ 

 $\left\{\right\}$ 

 $\overline{\mathcal{L}}$ 

 $(bcam)$ 

Find 
$$
E \in E_{\Gamma_E} + H_{\Gamma_E}(\text{curl}; \Omega)
$$
 such that:  
\n
$$
\langle \nabla \times \mathbf{F}, \mathring{\mu}^{-1} \nabla \times \mathbf{E} \rangle_{L^2(\Omega)} - \langle \mathbf{F}, \mathring{\sigma} \mathbf{E} \rangle_{L^2(\Omega)} = \langle \mathbf{F}, \mathbf{J}^{imp} \rangle_{L^2(\Omega)}
$$
\n
$$
- \langle \mathbf{F}_t, \mathbf{J}^{imp}_{\Gamma_H} \rangle_{L^2(\Gamma_H)} + \langle \nabla \times \mathbf{F}, \mathring{\mu}^{-1} \mathbf{M}^{imp} \rangle_{L^2(\Omega)} \quad \forall \ \mathbf{F} \in H_{\Gamma_E}(\text{curl}; \Omega)
$$

#### **FOURIER FINITE ELEMENT —3D <sup>=</sup> Sequence of Coupled 2D Problems—:**

$$
\begin{cases}\n\text{Find } \mathrm{E} = \frac{1}{\sqrt{2\pi}} \sum_{n=-\infty}^{\infty} \mathcal{F}_n(\mathrm{E}) e^{jn\phi}, \text{ where for each } n: \\
\mathcal{F}_n(\mathrm{E}) \in \mathcal{F}_n(\mathrm{E}_{\Gamma_{E,1D}}) + H_{\Gamma_{E,1D}}(\mathrm{curl}^n; \Omega_{2D}), \text{ and} \\
\sum_{m=-\infty}^{\infty} \langle \nabla^n \times \mathcal{F}_n(\mathrm{F}), \mathcal{F}_{n-m}(\mathring{\mu}^{-1}) \nabla^m \times \mathcal{F}_m(\mathrm{E}) \rangle_{L^2(\Omega_{2D})} - \langle \mathcal{F}_n(\mathrm{F}), \mathcal{F}_{n-m}(\mathring{\sigma}) \mathcal{F}_m(\mathrm{E}) \rangle_{L^2(\Omega_{2D})} \\
= \langle \mathcal{F}_n(\mathrm{F}), \mathcal{F}_n(\mathrm{J}^{imp}) \rangle_{L^2(\Omega_{2D})} - \langle \mathcal{F}_n(\mathrm{F}_t), \mathcal{F}_n(\mathrm{J}^{imp}_{S}) \rangle_{L^2(\Gamma_{H,1D})} \\
+ \sum_{m=-\infty}^{\infty} \langle \nabla^n \times \mathcal{F}_n(\mathrm{F}), \mathcal{F}_{n-m}(\mathring{\mu}^{-1}) \mathcal{F}_m(\mathrm{M}^{imp}) \rangle_{L^2(\Omega_{2D})} \quad \forall \ \mathcal{F}_n(\mathrm{F}) \in H_{\Gamma_{E,1D}}(\mathrm{curl}^n; \Omega_{2D})\n\end{cases}
$$

www.bcamath.org basque center for applied mathematics

basque center for applied mathematics

### **electromagnetic simulations**

 $\boldsymbol{\mathsf{Cartesian}}$  system of  $\boldsymbol{\mathsf{coordinates}}\colon \mathbf{x}=(x,y,z).$ **New** non-orthogonal system of coordinates:  $\boldsymbol{\zeta} = (\boldsymbol{\zeta}_{1},\boldsymbol{\zeta}_{2},\boldsymbol{\zeta}_{3}).$ 

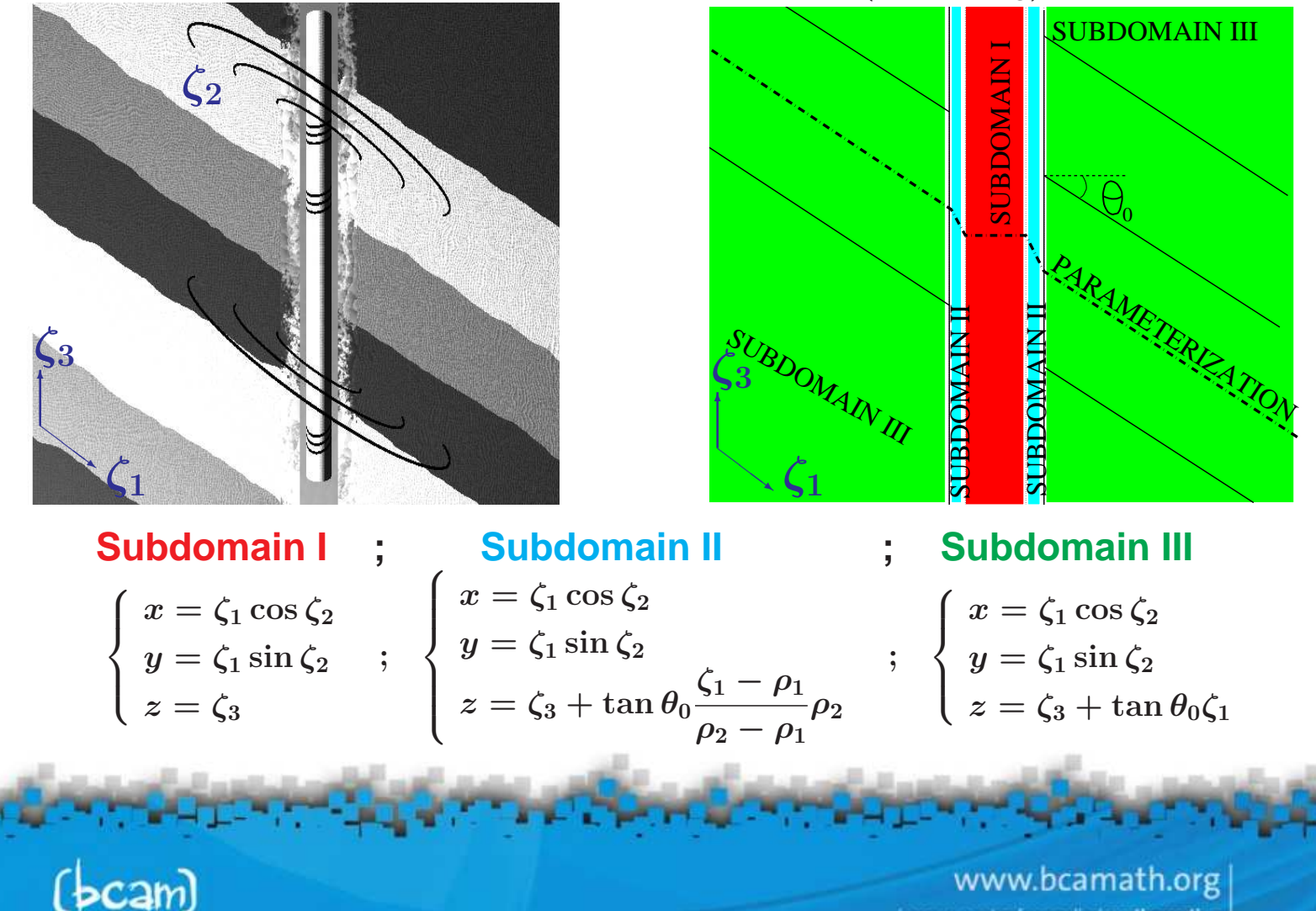

 $\sqrt{ }$ 

 $\overline{\phantom{a}}$ 

## **electromagnetic simulations**

**E-Variational Formulation in the New System of Coordinates** ζ

#### **In the new system of coordinates, we obtain: 3D FOURIER FINITE ELEMENT FORMULATION — Sequence of "Weakly" Coupled 2D Problems —**

Find 
$$
E = \frac{1}{\sqrt{2\pi}} \sum_{n=-\infty}^{\infty} \mathcal{F}_n(E) e^{jn\zeta_2}, \text{ where for each } n:
$$
  
\n
$$
\mathcal{F}_n(E) \in \mathcal{F}_n(E_{\Gamma_{E,1D}}) + H_{\Gamma_{E,1D}}(\text{curl}^n; \Omega_{2D}), \text{ and}
$$
  
\n
$$
\sum_{m=-2}^2 \langle \nabla^n \times \mathcal{F}_n(F), \mathcal{F}_{n-m}(\mathring{\mu}_{mod}^{\text{--1}}) \nabla^m \times \mathcal{F}_m(E) \rangle_{L^2(\Omega_{2D})} - \langle \mathcal{F}_n(F), \mathcal{F}_{n-m}(\mathring{\sigma}_{mod}) \mathcal{F}_m(E) \rangle_{L^2(\Omega_{2D})}
$$
  
\n
$$
= \langle \mathcal{F}_n(F), \mathcal{F}_n(J^{imp}) \rangle_{L^2(\Omega_{2D})} - \langle \mathcal{F}_n(F_t), \mathcal{F}_n(J^{imp}_S) \rangle_{L^2(\Gamma_{H,1D})}
$$
  
\n
$$
+ \sum_{m=-2}^2 \langle \nabla^n \times \mathcal{F}_n(F), \mathcal{F}_{n-m}(\mathring{\mu}_{mod}^{\text{--1}}) \mathcal{F}_m(M^{imp}) \rangle_{L^2(\Omega_{2D})} \quad \forall \mathcal{F}_n(F) \in H_{\Gamma_{E,1D}}(\text{curl}^n; \Omega_{2D})
$$

**Five Fourier modes are sufficient to represent EXACTLY the new material coefficients resulting from incorporating the change of coordinates.**

> www.bcamath.org center for applied mathematics

 $\left\{\right.$ 

## **electromagnetic simulations**

**E-Variational Formulations (Cylindrical Coordinates)**

 $\mathcal{A}$ ssumption: For  $n \neq m$  we assume  $\mathcal{F}_{n-m}(\mathring{\mu}^{-1}) = \mathcal{F}_{n-m}(\mathring{\sigma}^{-1}) = 0.$ 

**FOURIER FINITE ELEMENT —2.5D <sup>=</sup> Sequence of Uncoupled 2D Problems—:**

Find 
$$
E = \frac{1}{\sqrt{2\pi}} \sum_{n=-\infty}^{\infty} \mathcal{F}_n(E) e^{jn\phi}
$$
, where for each *n*:  
\n
$$
\mathcal{F}_n(E) \in \mathcal{F}_n(E_{\Gamma_{E,1D}}) + H_{\Gamma_{E,1D}}(\text{curl}^n; \Omega_{2D}), \text{ and}
$$
\n
$$
\langle \nabla^n \times \mathcal{F}_n(F), \mathcal{F}_n(\mathring{\mu}^{-1}) \nabla^n \times \mathcal{F}_n(E) \rangle_{L^2(\Omega_{2D})} - \langle \mathcal{F}_n(F), \mathcal{F}_n(\mathring{\sigma}) \mathcal{F}_n(E) \rangle_{L^2(\Omega_{2D})}
$$
\n
$$
= \langle \mathcal{F}_n(F), \mathcal{F}_n(J^{imp}) \rangle_{L^2(\Omega_{2D})} - \langle \mathcal{F}_n(F_t), \mathcal{F}_n(J^{imp}_S) \rangle_{L^2(\Gamma_{H,1D})}
$$
\n
$$
+ \langle \nabla^n \times \mathcal{F}_n(F), \mathcal{F}_n(\mathring{\mu}^{-1}) \mathcal{F}_n(M^{imp}) \rangle_{L^2(\Omega_{2D})} \quad \forall \ \mathcal{F}_n(F) \in H_{\Gamma_{E,1D}}(\text{curl}^n; \Omega_{2D})
$$

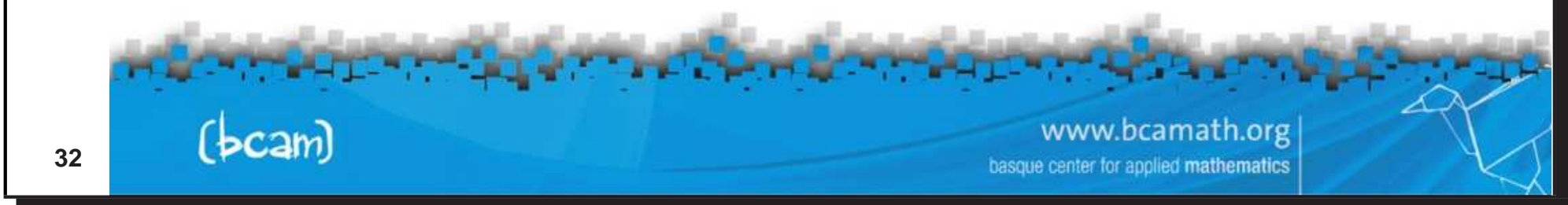

 $\left\{\right\}$ 

 $\overline{\mathcal{L}}$ 

### **electromagnetic simulations**

**2D Variational Formulation (Axi-symmetric Problems)**

If we further assume that  $\mathcal{F}_n(\mathrm{J}^{imp})=\mathcal{F}_n(\mathrm{J}^{imp}_S)=\mathcal{F}_n(\mathrm{M}^{imp})=0 \quad \forall n\neq 0,$  ${\bf f}$  then we obtain one uncoupled 2D problem. Now,  ${\rm E} = \mathcal{F}_0({\rm E}).$ 

E <sup>φ</sup> **-Variational Formulation (Azimuthal)**  $\sqrt{ }$ 

Find 
$$
E_{\phi} \in E_{\phi,D} + \tilde{H}_{D}^{1}(\Omega)
$$
 such that:  
\n
$$
\left\langle \nabla \times \mathbf{F}_{\phi}, \mathring{\mu}_{\rho,z}^{-1} \nabla \times \mathbf{E}_{\phi} \right\rangle_{L^{2}(\Omega_{2D})} - \left\langle \mathbf{F}_{\phi}, \mathring{\sigma}_{\phi} \mathbf{E}_{\phi} \right\rangle_{L^{2}(\Omega_{2D})} = \left\langle F_{\phi}, J_{\phi}^{imp} \right\rangle_{L^{2}(\Omega_{2D})} - \left\langle F_{\phi}, J_{\phi,\tilde{\Gamma}_{H}}^{imp} \right\rangle_{L^{2}(\tilde{\Gamma}_{H})} + \left\langle F_{\phi}, \mathring{\mu}_{\rho,z}^{-1} \mathbf{M}_{\rho,z}^{imp} \right\rangle_{L^{2}(\Omega_{2D})} \quad \forall F_{\phi} \in \tilde{H}_{D}^{1}(\Omega)
$$

<sup>E</sup>ρ,z **-Variational Formulation (Meridian)**  $\frac{1}{\sqrt{2}}$ 

$$
\begin{cases}\n\text{Find } E_{\rho,z} = (E_{\rho}, E_z) \in E_D + \tilde{H}_D(\text{curl}; \Omega) \text{ such that:} \\
\left\langle \nabla \times F_{\rho,z}, \mathring{\mu}_{\phi}^{-1} \nabla \times E_{\rho,z} \right\rangle_{L^2(\Omega_{2D})} - \left\langle F_{\rho,z}, \mathring{\sigma}_{\rho,z} E_{\rho,z} \right\rangle_{L^2(\Omega_{2D})} = \\
\left\langle F_{\rho,z}, J_{\rho,z}^{imp} \right\rangle_{L^2(\Omega_{2D})} - \left\langle (F_{\rho,z})_t, J_{\rho,z,\tilde{\Gamma}_H}^{imp} \right\rangle_{L^2(\tilde{\Gamma}_H)} \\
+ \left\langle F_{\rho,z}, \mathring{\mu}_{\phi}^{-1} M_{\phi}^{imp} \right\rangle_{L^2(\Omega_{2D})} \quad \forall \ (F_{\rho}, F_z) \in \tilde{H}_D(\text{curl}; \Omega)\n\end{cases}
$$

## **2D Finite Elements <sup>+</sup> 1D Fourier**

**3D Problem (using <sup>a</sup> Fourier Finite Element Method):**

- $\bullet$   $H(\text{curl})$  (Nedelec elements) for the meridian components ( $\text{E}_{\rho,z}$ ), and
- $\bullet$   $H^1$  (Lagrange elements) for the azimuthal component ( $E_\phi$ ).

**2.5D Problem (using <sup>a</sup> Fourier Finite Element Method):**

- $\bullet$   $H(\text{curl})$  (Nedelec elements) for the meridian components ( $\text{E}_{\rho,z}$ ), and
- $\bullet$   $H^1$  (Lagrange elements) for the azimuthal component ( $E_\phi$ ).

**2D Problem:**

- $\bullet$   $H(\text{curl})$  (Nedelec elements) in terms of the meridian components ( $\text{E}_{\rho,z}$ ), **or**
- $\bullet$   $H^1$  (Lagrange elements) in terms of the azimuthal component ( $E_\phi$ ).

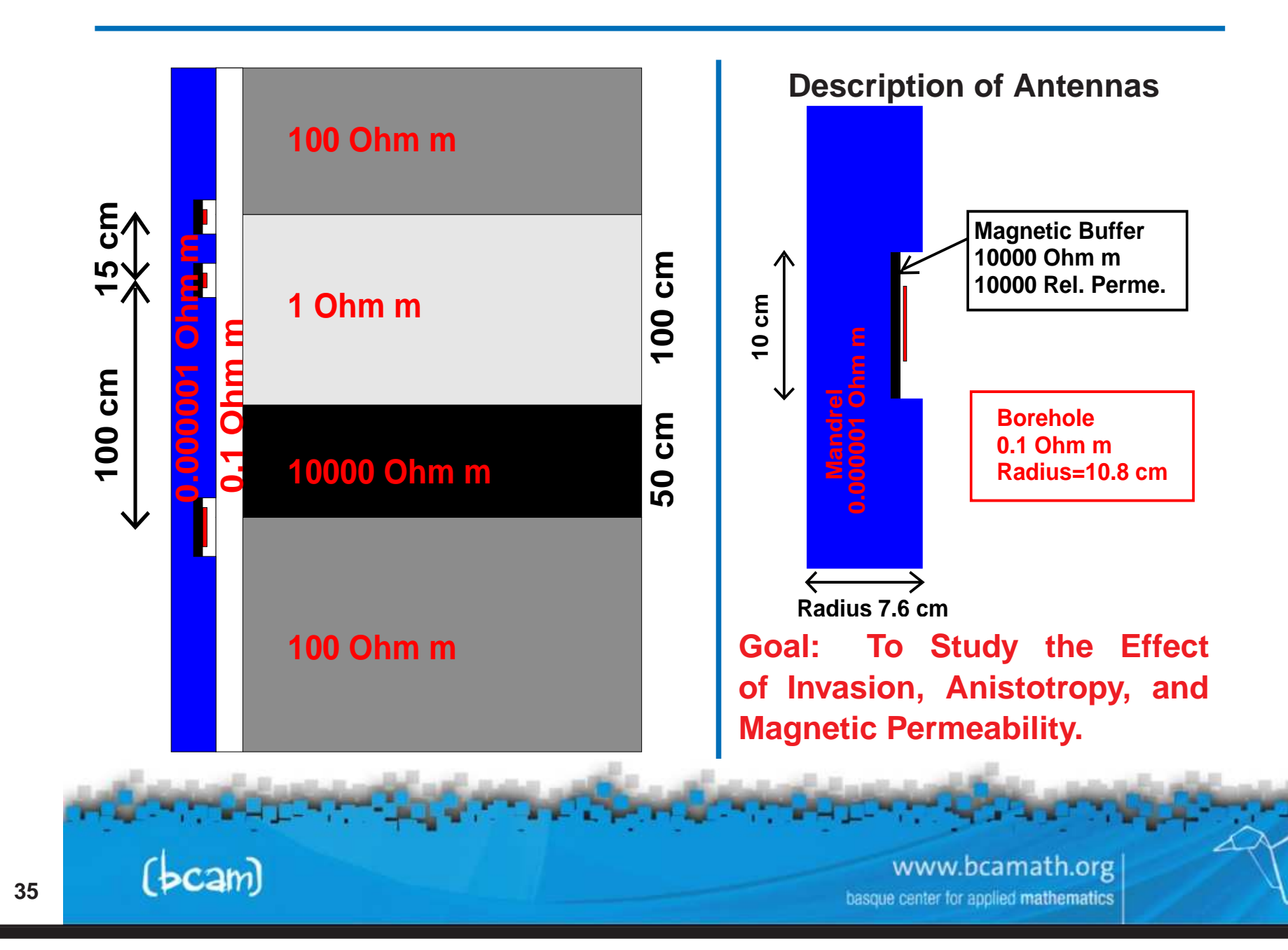

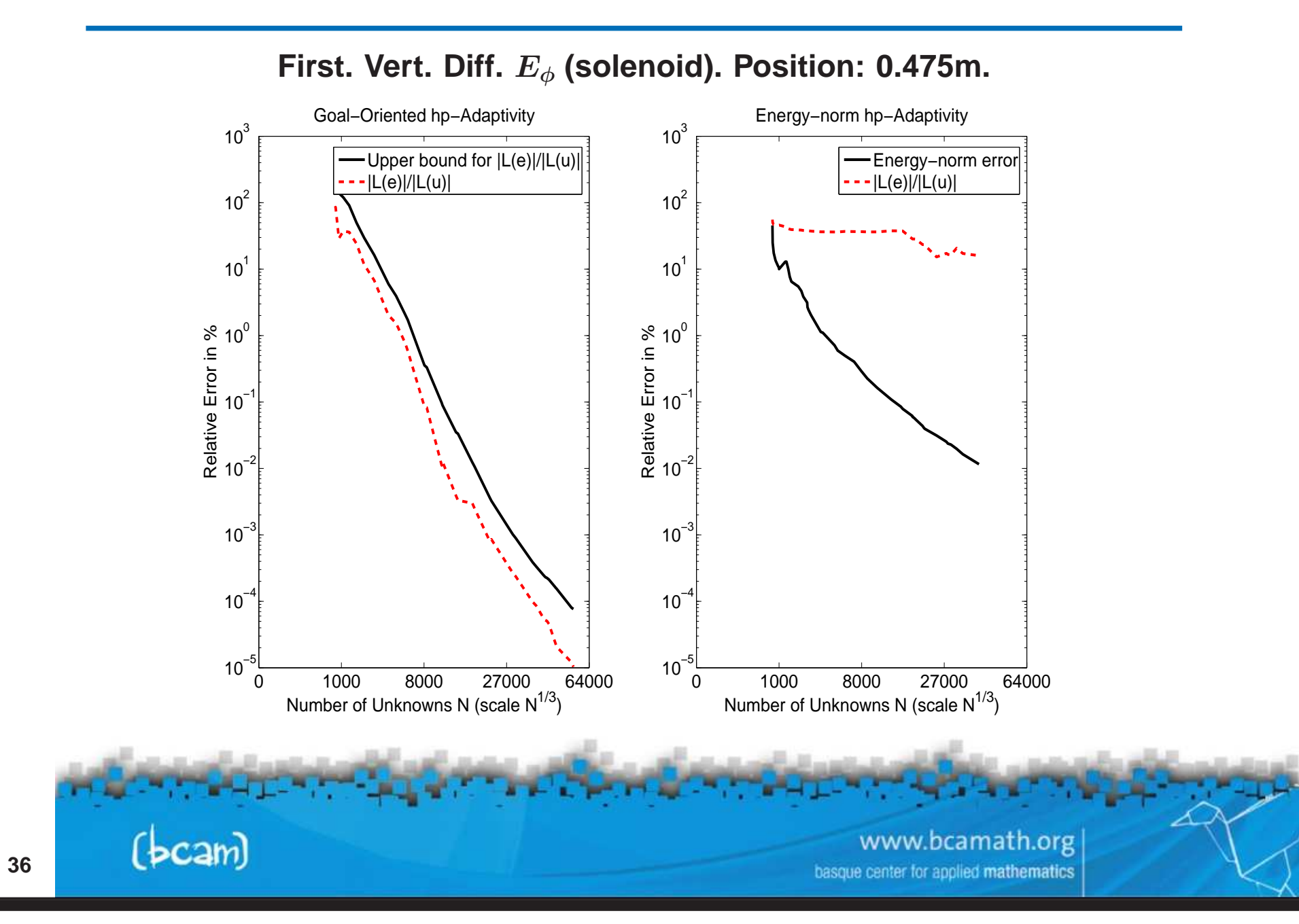

# **electromagnetic simulations**

**Goal-Oriented vs. Energy-norm** hp**-Adaptivity**

**Problem with Mandrel at 2 Mhz.**

**Continuous Elements (Goal-Oriented Adaptivity)**

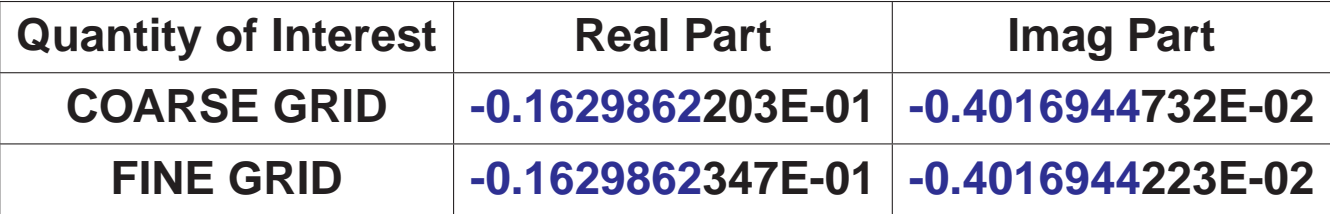

**Continuous Elements (Energy-Norm Adaptivity)**

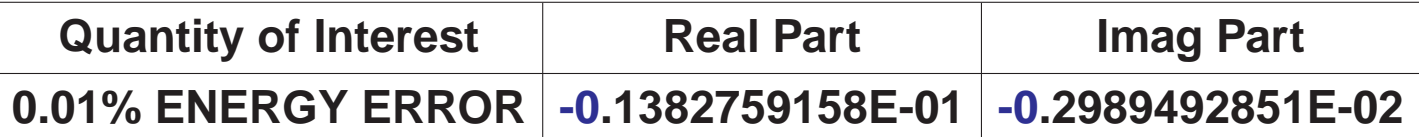

**It is critical to use GOAL-ORIENTED adaptivity.**

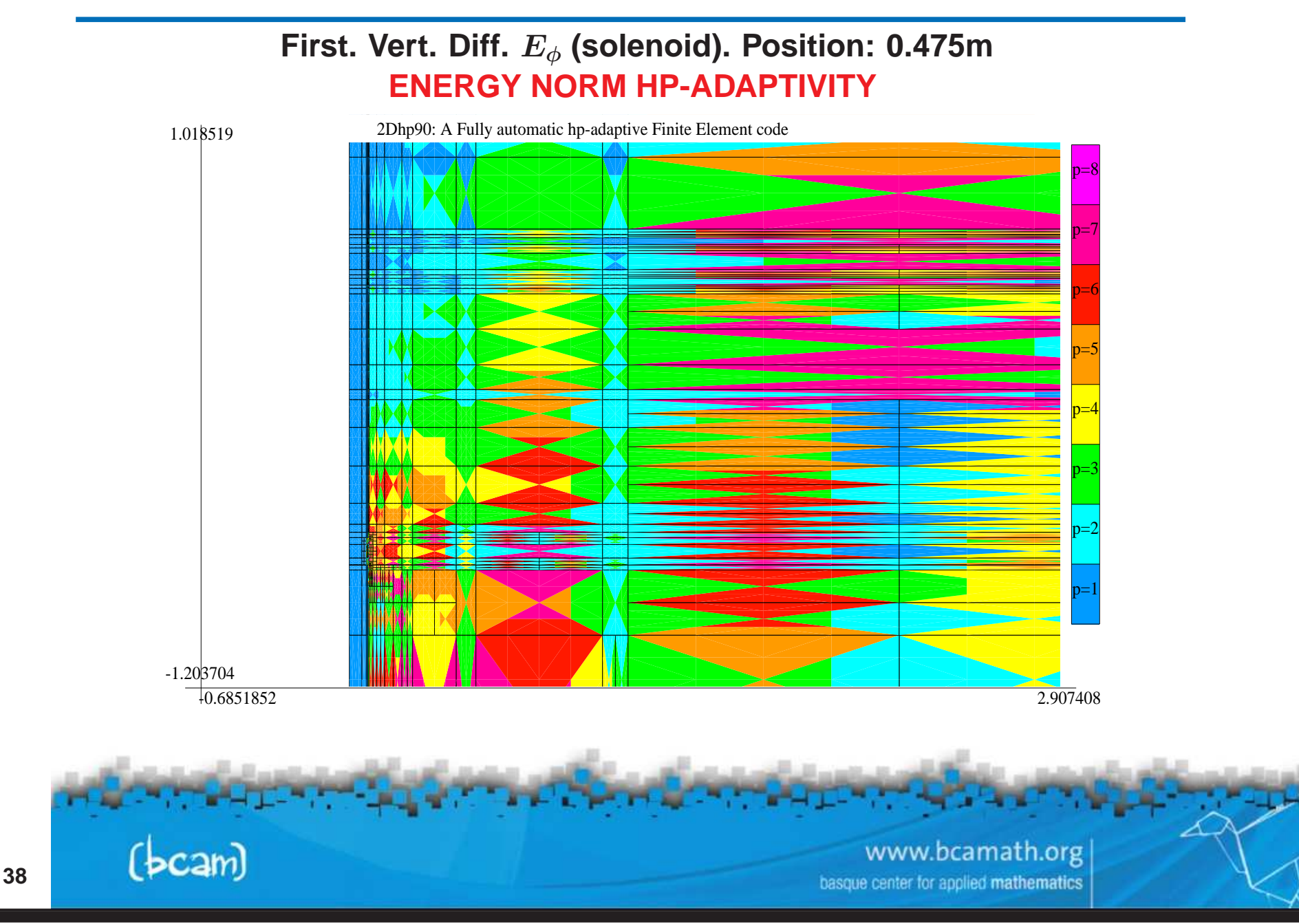

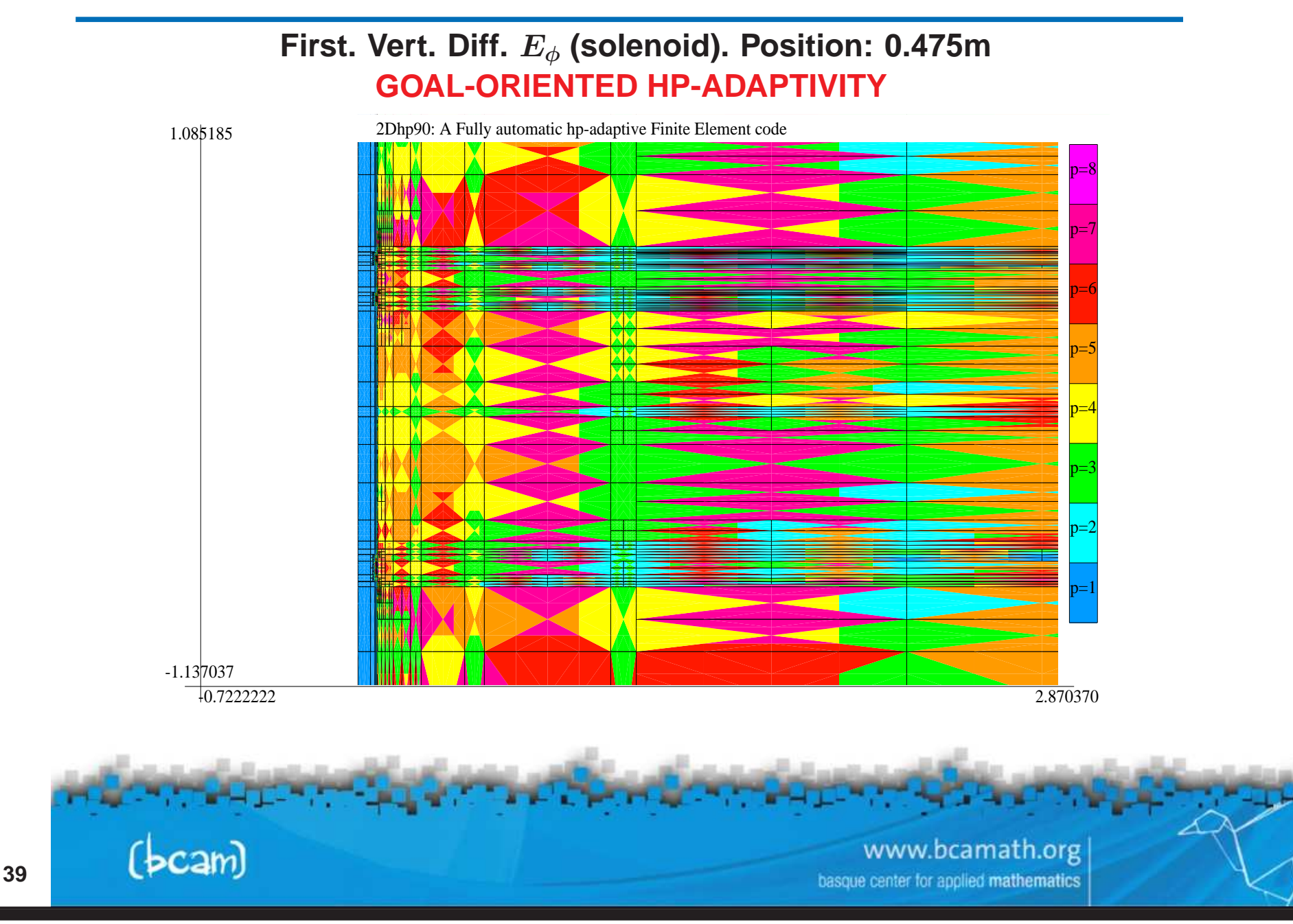

# **electromagnetic simulations**

#### **First. Vert. Diff.** E <sup>φ</sup> **(solenoid). Position: 0.475m GOAL-ORIENTED HP-ADAPTIVITY (ZOOM)**

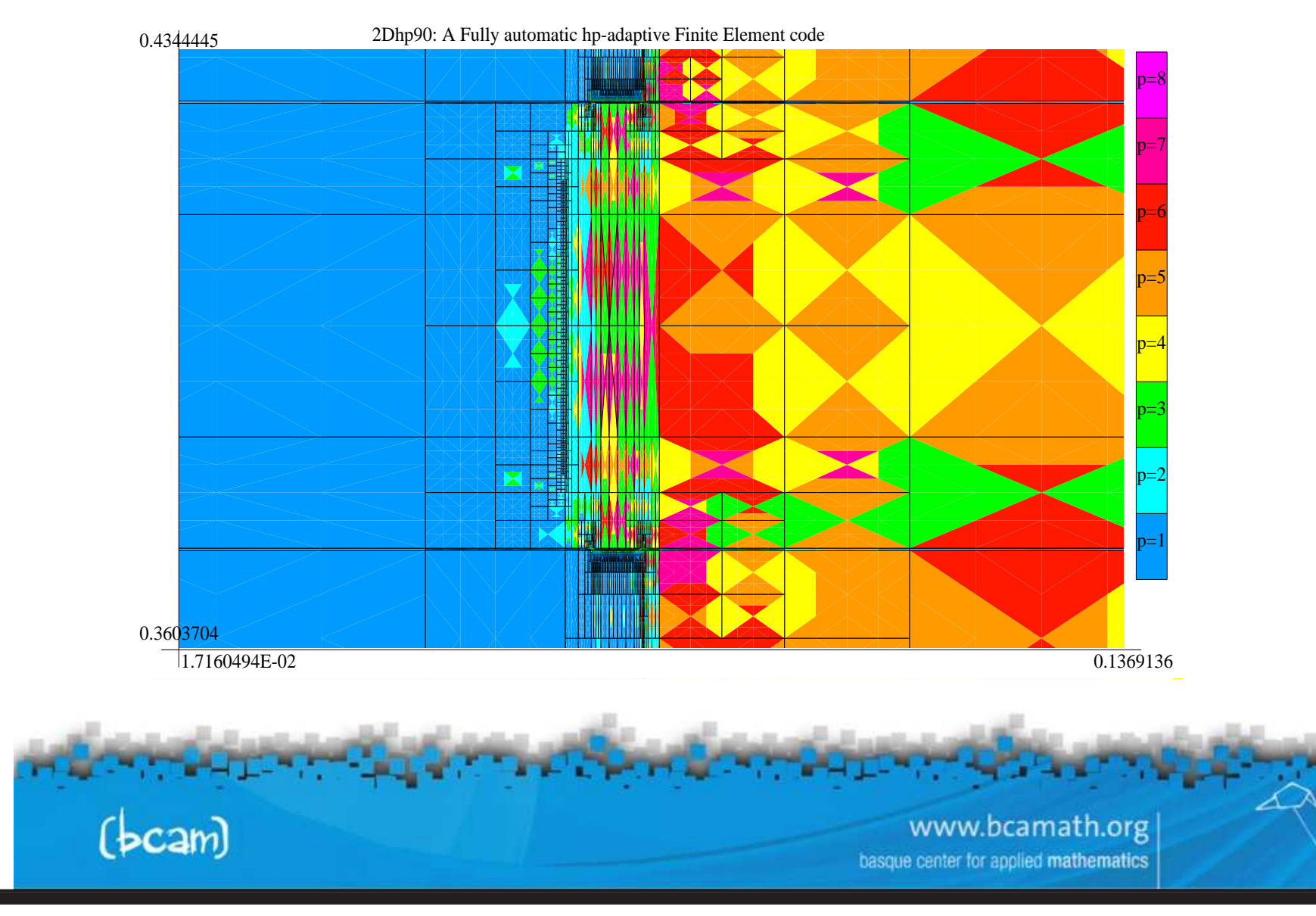

#### **Simulation of Through Casing Resistivity Measurements**

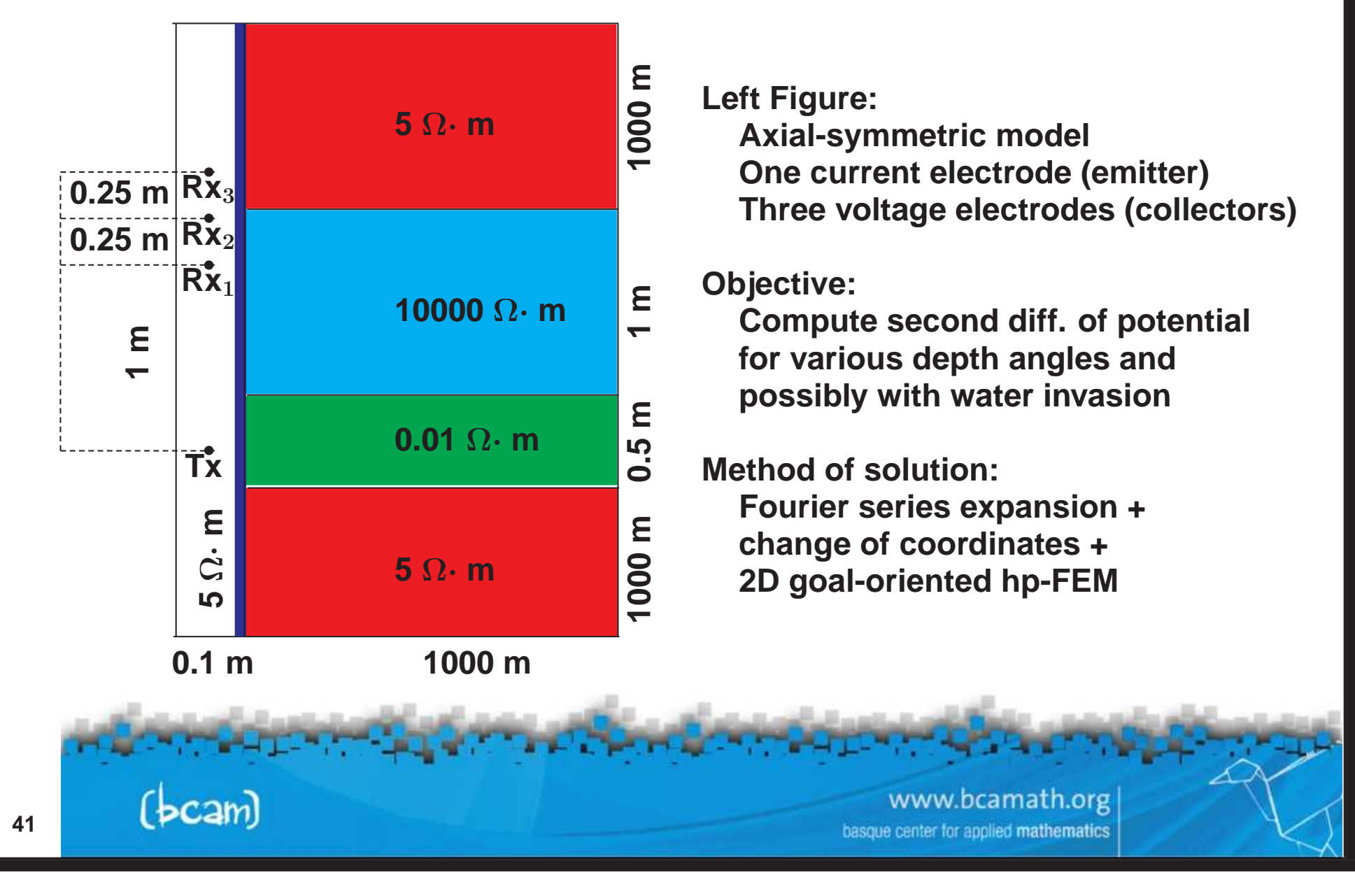

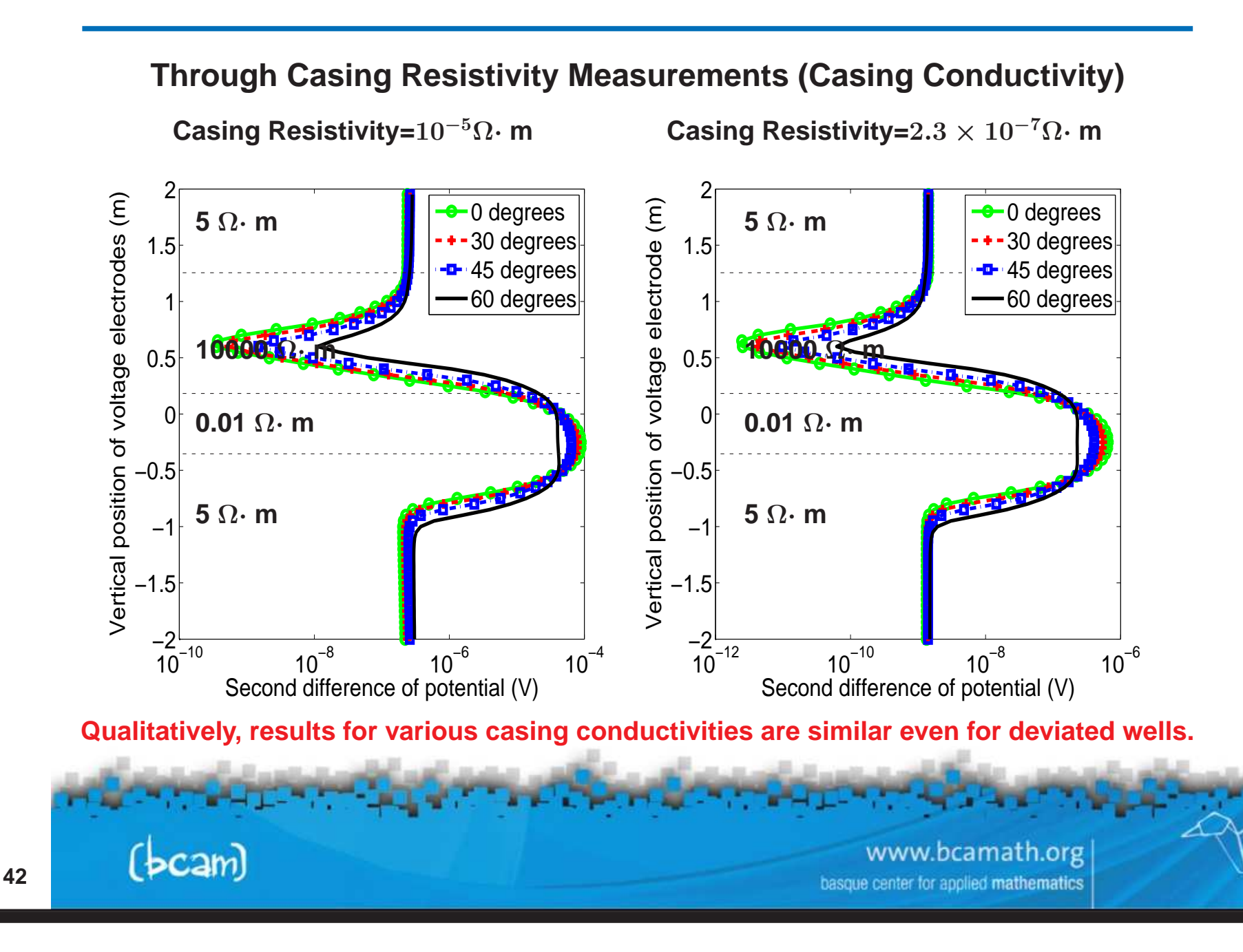

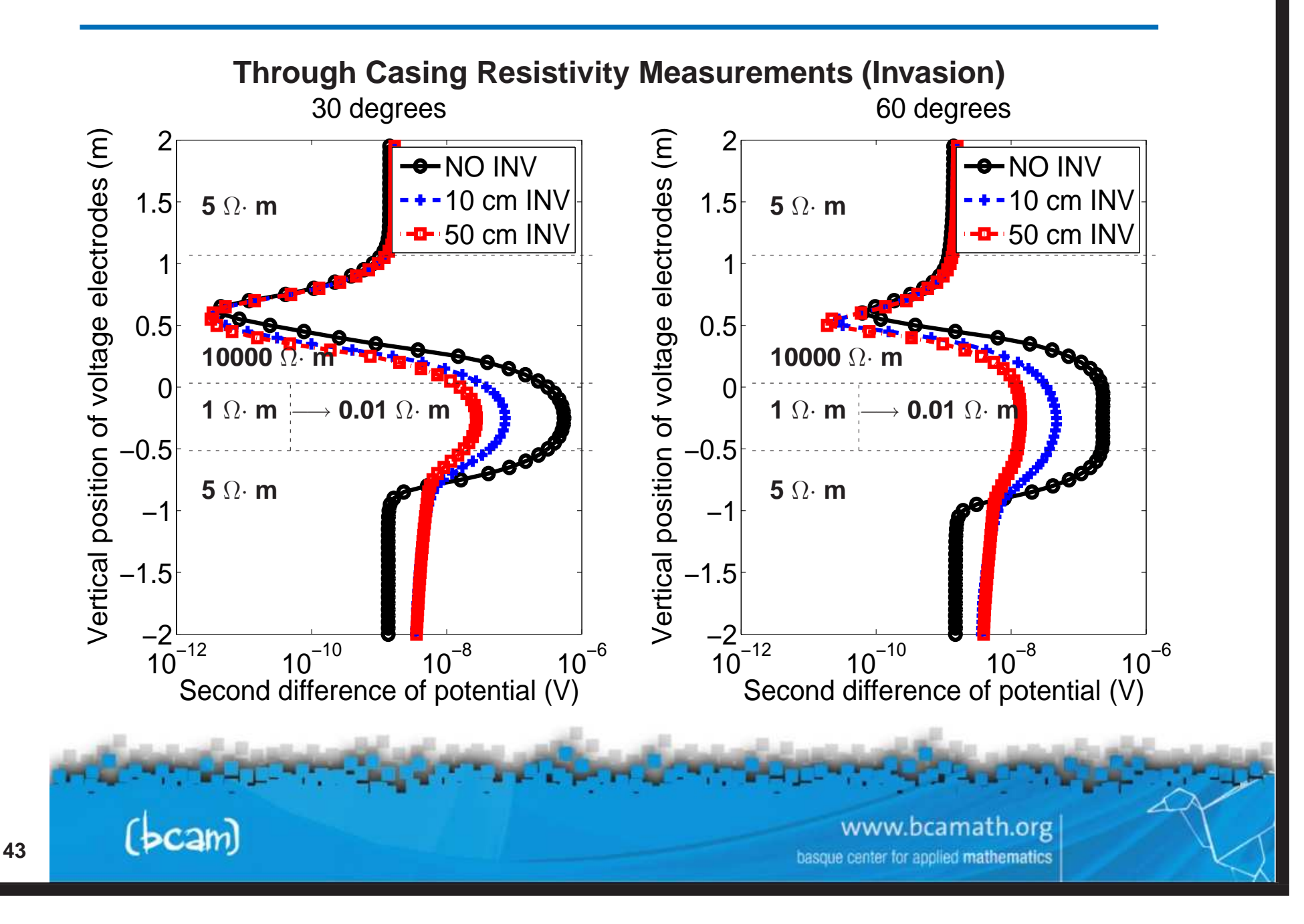

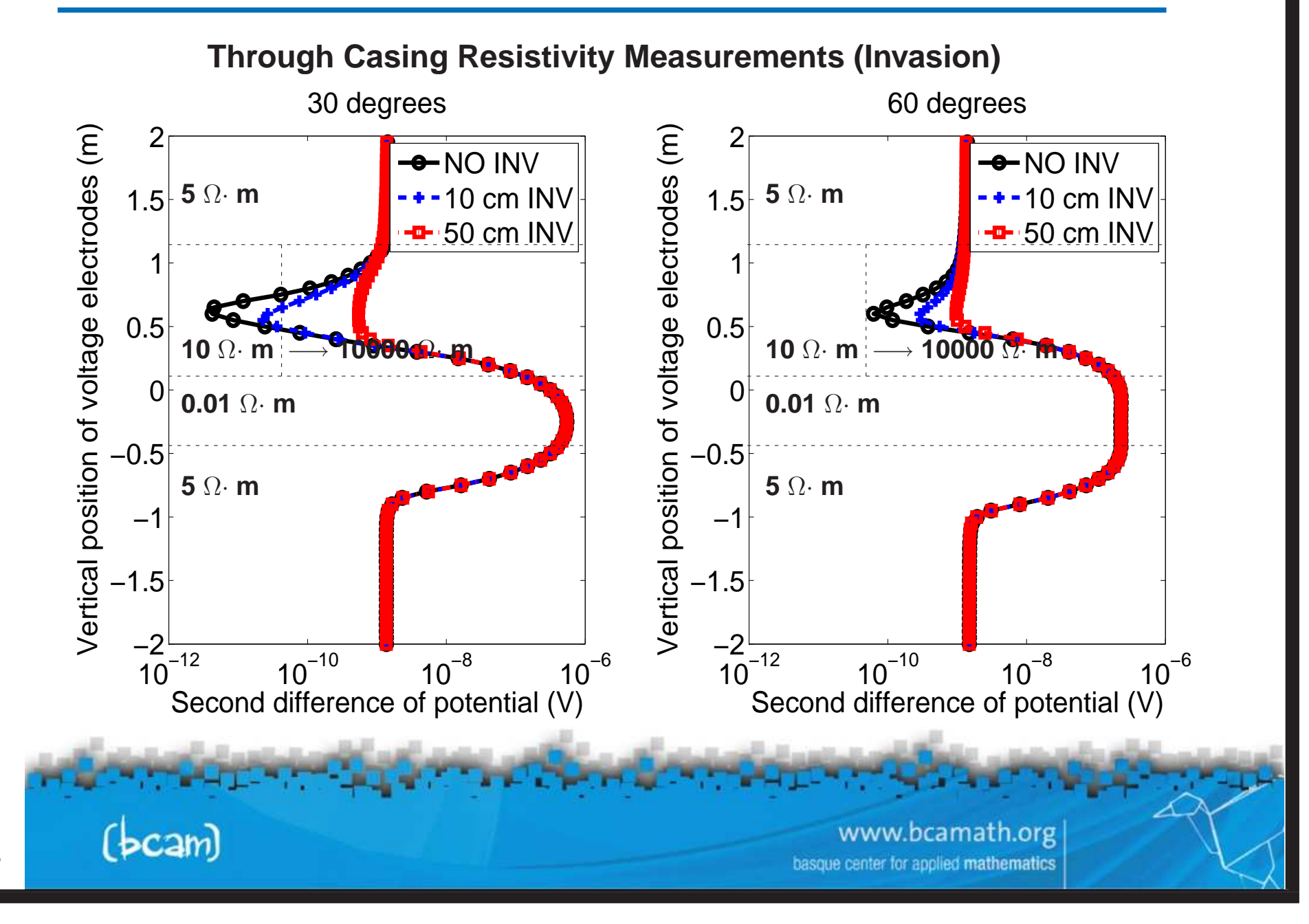

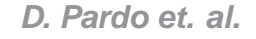

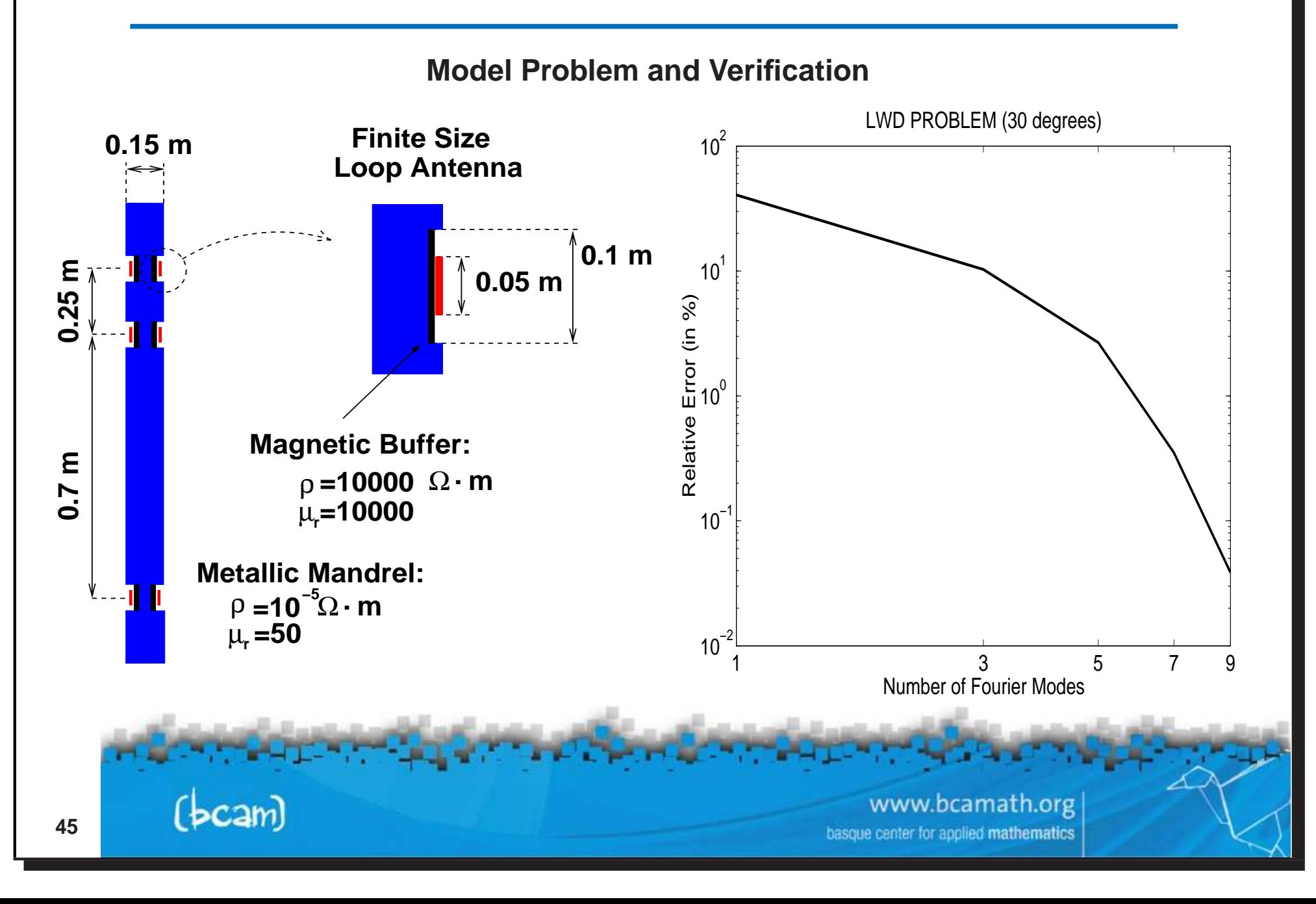

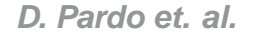

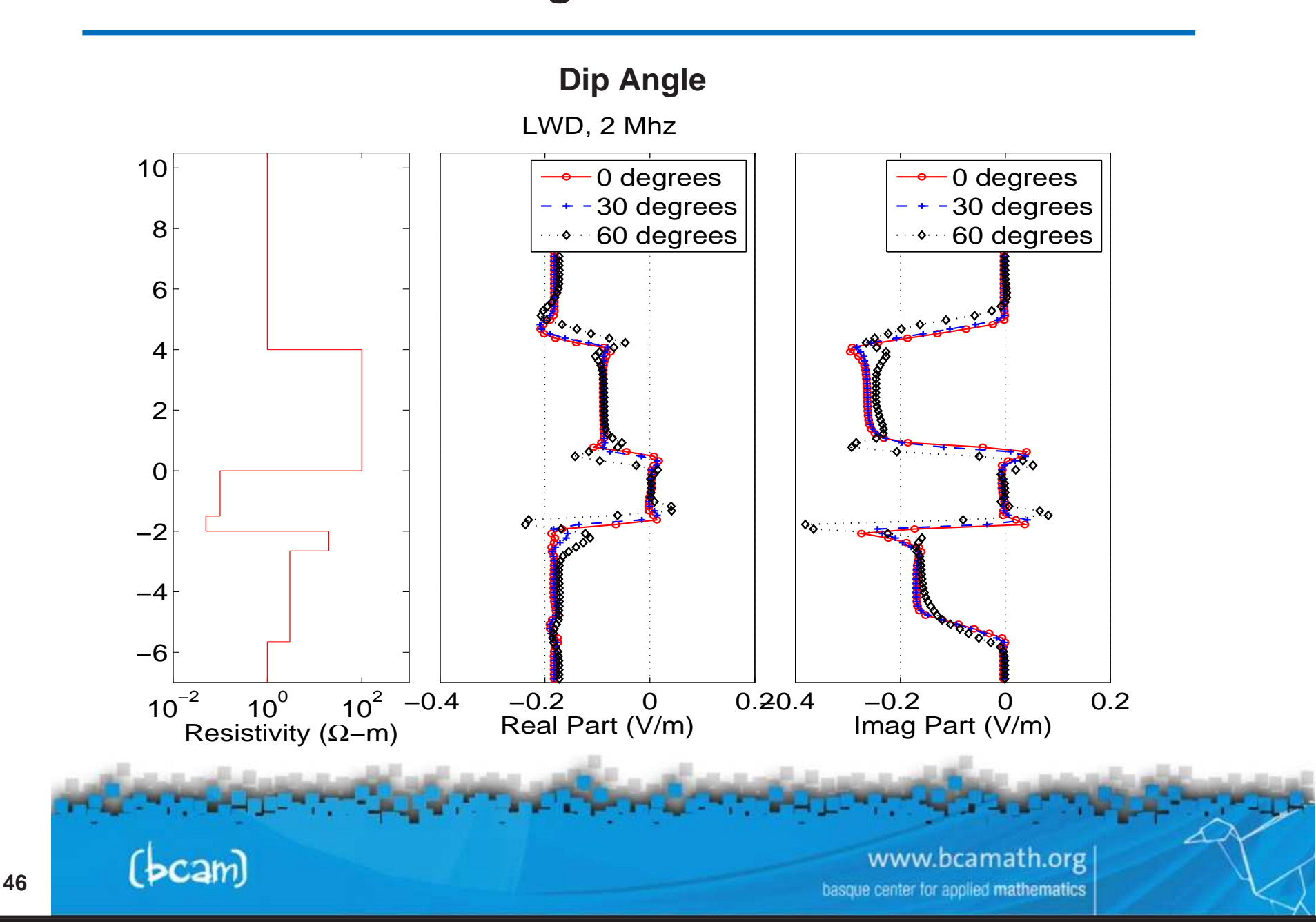

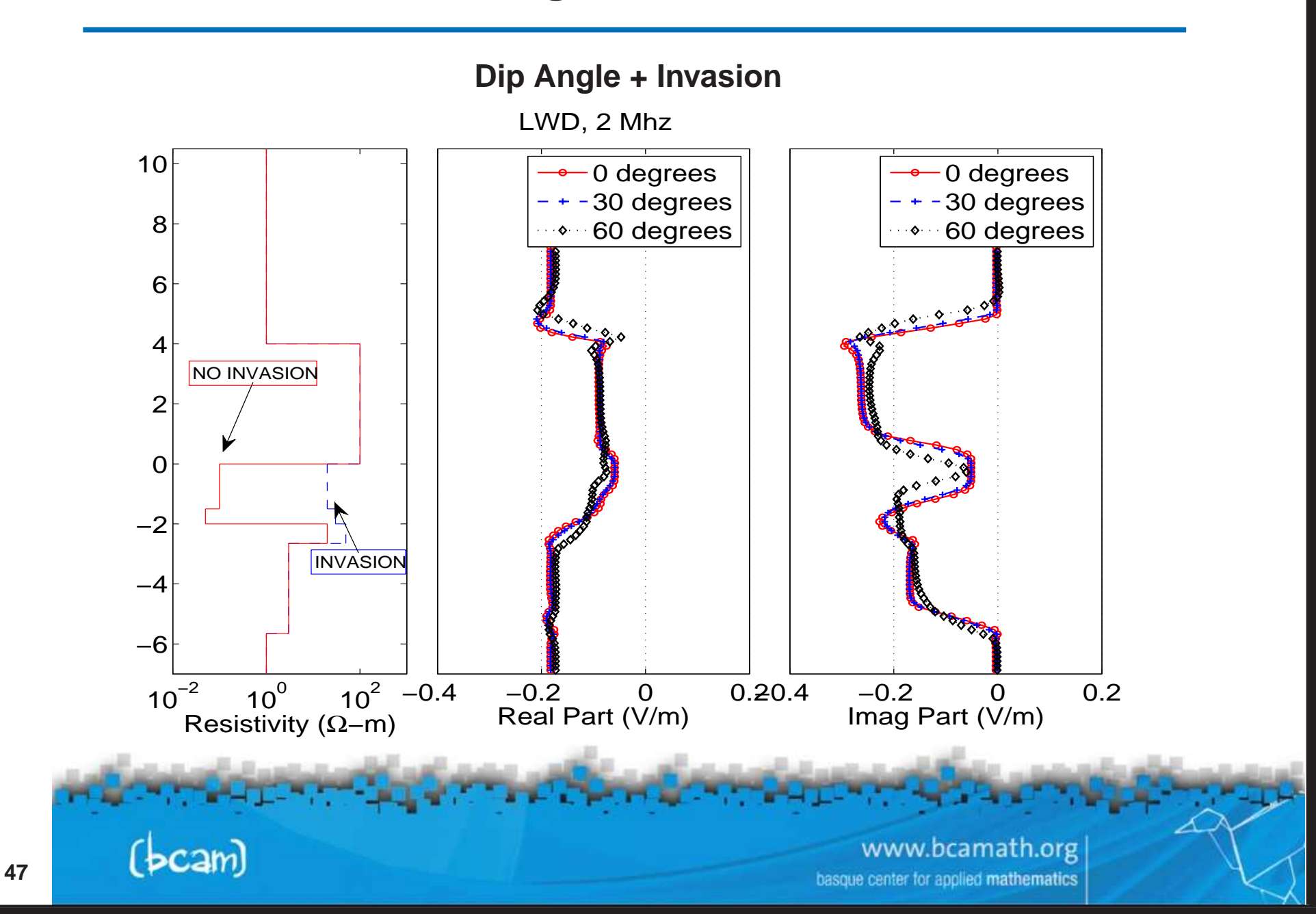

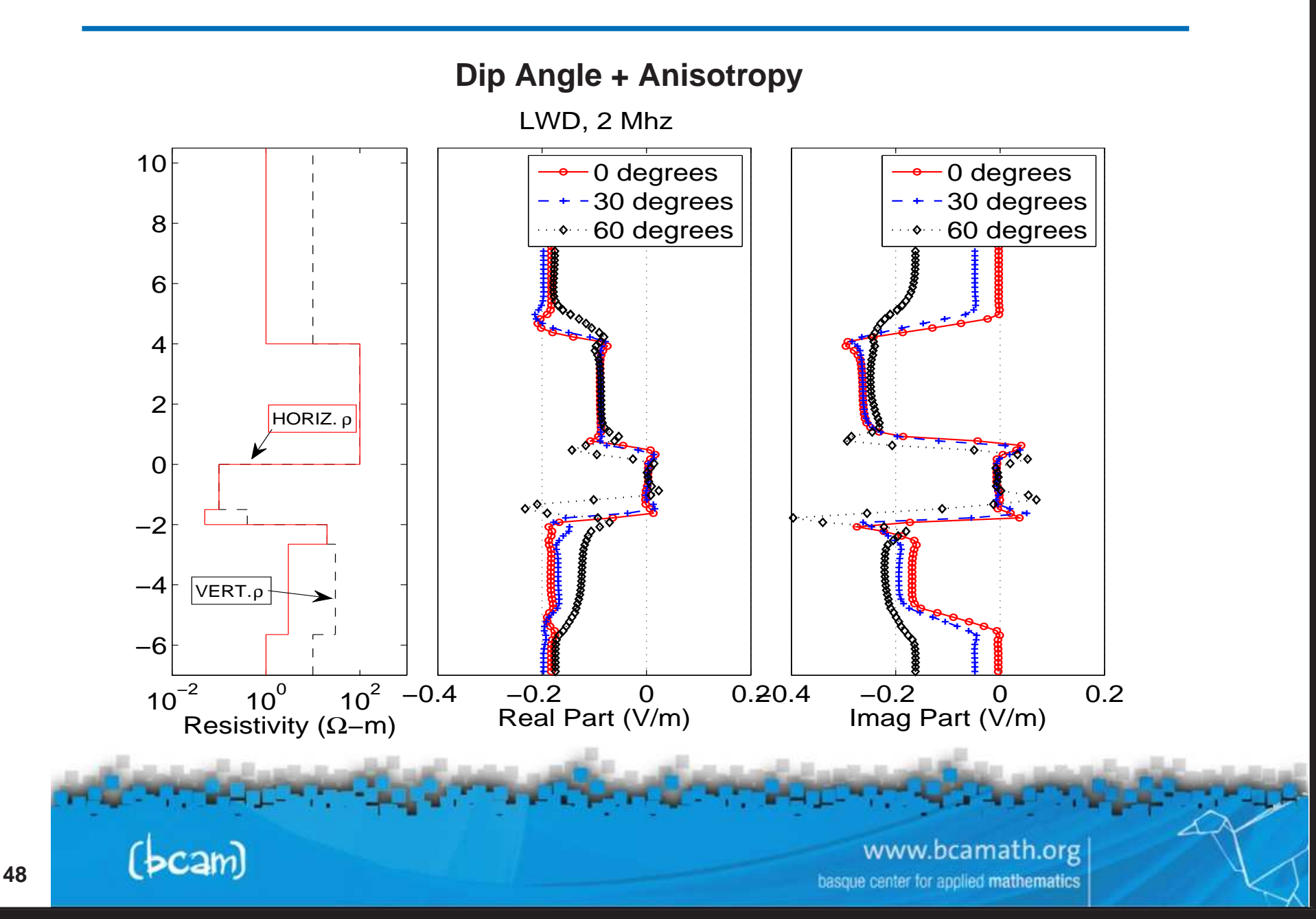

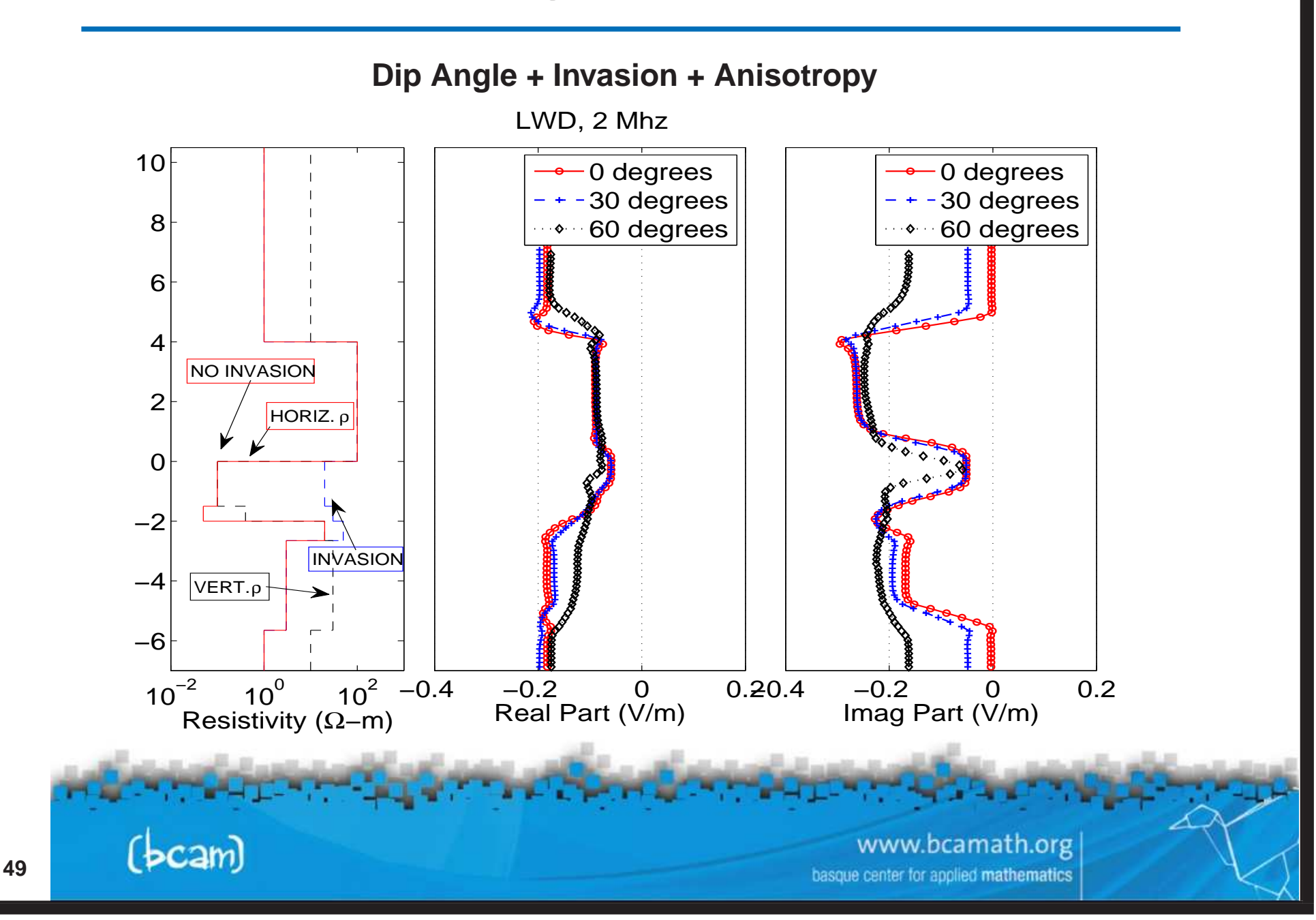

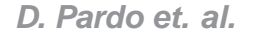

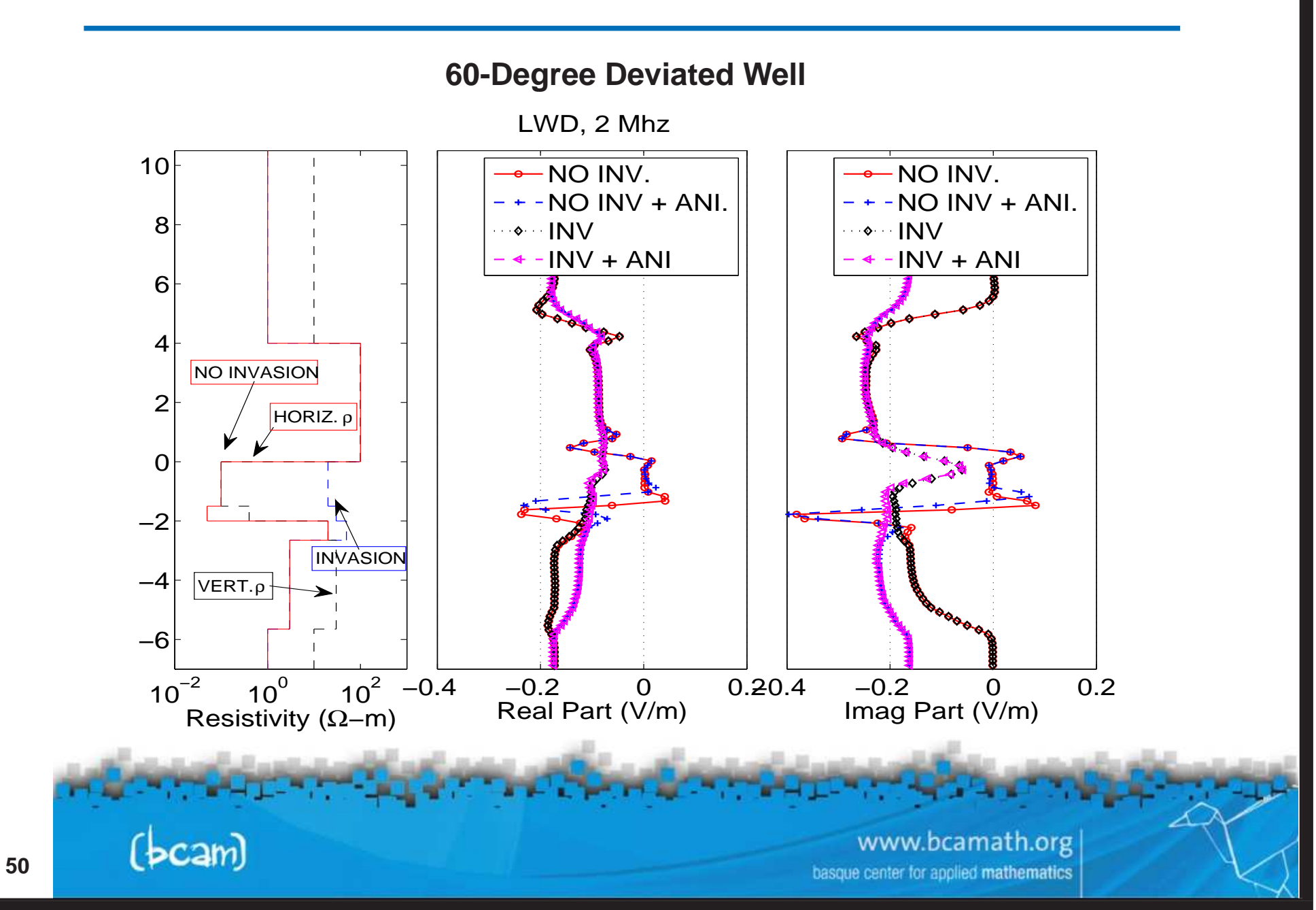

## **inversion problems**

#### **Variational Formulation (DC)**

**Notation:**

$$
B(u, v; \sigma) = \langle \nabla v, \sigma \nabla u \rangle_{L^2(\Omega)} \qquad \qquad \text{(bilinear } u, v)
$$

$$
F_i(v)=_{L^2(\Omega)}+_{L^2(\partial\Omega)}
$$
 (linear v)

$$
L_i(u)=_{L^2(\Omega)} + _{L^2(\partial\Omega)} \qquad \text{(linear $u$)}
$$

**Direct Problem (homogeneous Dirichlet BC's):**

 $\begin{cases} \textsf{Find} \\ B(\hat{u}) \end{cases}$  $\hat{u}_i \in \mathsf{V}$  such that :  $B(\hat{u}_i, v; \sigma) = F_i(v) \quad \forall v \in V$ 

**Dual (Adjoint) Problem:**

 $\left\{ \begin{array}{l} \mathsf{Find} \\ B(u) \end{array} \right.$  $\hat{v}_i \in \mathsf{V}$  <code>such</code> that :  $B(u, \hat{v}_i; \sigma) = L_i(u) \quad \forall u \in V$ 

> www.bcamath.org center for applied mathematics

# **inversion problems**

**Variational Formulation (AC)**

**Notation:**

$$
B(\mathbf{E}, \mathbf{F}; \sigma) = \langle \nabla \times \mathbf{F}, \mu^{-1} \nabla \times \mathbf{E} \rangle_{L^2(\Omega)} - \langle \mathbf{F}, (\omega^2 \epsilon - j \omega \sigma) \mathbf{E} \rangle_{L^2(\Omega)}
$$
  

$$
F_i(\mathbf{F}) = -j\omega \langle \mathbf{F}, \mathbf{J}_i^{imp} \rangle_{L^2(\Omega)} + j\omega \langle \mathbf{F}, \mathbf{J}_{S,i}^{imp} \rangle_{L^2(\partial \Omega)}
$$
  

$$
L_i(\mathbf{E}) = \langle \mathbf{J}_i^{adj}, \mathbf{E} \rangle_{L^2(\Omega)} + \langle \mathbf{J}_{S,i}^{adj}, \mathbf{E} \rangle_{L^2(\partial \Omega)}
$$

**Direct Problem (homogeneous Dirichlet BC's):**

 $\left\{ \begin{array}{l} \mathsf{Find} \\ B(\hat{\mathbf{E}}) \end{array} \right.$  $\hat{\mathrm{E}}_i \in \mathsf{W}$  such that :  $B(\hat{\mathrm{E}}_i,\mathrm{F};\sigma)=F_i(\mathrm{F}) \quad \forall \mathrm{F}\in W$ 

**Dual (Adjoint) Problem:**

 $\left\{ \begin{array}{l} \mathsf{Find} \\ B(\mathrm{E}) \end{array} \right.$  $\hat{\mathrm{F}}_i \in \mathsf{W}$  such that  $\colon$  $B(\mathrm{E},\hat{\mathrm{F}}_i;\sigma)=L_i(\mathrm{E}) \quad \forall \mathrm{E}\in W$ 

> www.bcamath.org center for applied mathematics

## **inversion problems**

**Constrained Nonlinear Optimization Problem**

**Cost Functional:**

$$
\left\{\begin{array}{l}\text{Find } \sigma > 0 \text{ such that it minimizes } C_{\beta}(\sigma), \text{ where :} \\ C_{\beta}(\sigma) = ||W_m(L(\hat{u}_{\sigma}) - M)||_{l_2}^2 + \beta ||R(\sigma - \sigma_0)||_{L_2}^2 \end{array}\right.,
$$

#### **where**

 $M_i$  denotes the  $i$ -th measurement,  $M = (M_1, ..., M_n)$  $L_i$  is the  $i$ -th quantity of interest,  $L = (L_1, ..., L_n)$  $\int$  $\sum^n$  $M^2$  $||M||^2_{L^2}$ =  $\frac{1}{i}$  ;  $||R(\sigma-\sigma_0)||^2_I$ =  $(R(\sigma-\sigma_0))^2$  $\bm{L_2}$  $l_{\rm 2}$  $i{=}1$  $\beta$  is the relaxation parameter,  $\sigma_0$  is given,  $W_m$  are weights **Main objective (inversion problem): Find**  $\hat{\sigma} = \min$  $\min_{\boldsymbol{\sigma}>0} C_{\beta}(\boldsymbol{\sigma})$ www.bcamath.org center for applied mathematics

## **inversion problems**

**Solving <sup>a</sup> Constrained Nonlinear Optimization Problem**

**We select the following deterministic iterative method:**

$$
\pmb{\sigma}^{(n+1)} = \pmb{\sigma}^{(n)} + \alpha^{(n)} \pmb{\delta} \pmb{\sigma}^{(n)}
$$

- $\bullet$  How to find a search direction  $\delta \sigma^{(n)}$  ?
	- **We will employ <sup>a</sup> change of coordinates and <sup>a</sup> truncated Taylor's series expansion.**
- $\bullet$  How to determine the step size  $\alpha^{(n)}$ ?
	- **Either with <sup>a</sup> fixed size or using an approximation for computing**  $L(\sigma^{(n)} + \alpha^{(n)}\delta\sigma^{(n)}).$
- **How to guarantee that the nonlinear constraints will be satisfied?**
	- **Imposing the Karush-Kuhn-Tucker (KKT) conditions or with <sup>a</sup> penalization method, or via <sup>a</sup> change of variables.**

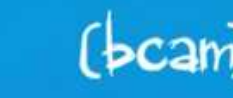

www.bcamath.org

# **inversion problems**

#### **Search Direction Method**

**Change of coordinates:**

$$
h(s) = \sigma \quad \Longrightarrow \text{ Find } \hat{s} = \min_{h(s) > 0} C_{\beta}(s)
$$

**Taylor's series expansion:**

\n- **A)** 
$$
C_{\beta}(s + \delta s) \approx C_{\beta}(s) + \delta s \nabla C_{\beta}(s) + 0.5 \delta s^2 H_{C_{\beta}}(s)
$$
\n- **B)**  $L(s + \delta s) \approx L(s) + \delta s \nabla L(s)$ ,  $R(s + \delta s) = R(s) + \delta s \nabla R(s)$
\n

**Expansion A) leads to the Newton-Raphson method. Expansion B) leads to the Gauss-Newton method.**  $\boldsymbol{\mathsf{Exp}}$ ansion A) with  $\boldsymbol{H}_{C_{\beta}} = I$  leads to the steepest descent method. **Higher-order expansions require from higher-order derivatives.**

> www.bcamath.org inter for applied mathematics

## **inversion problems**

#### **Computation of Jacobian Matrix**

**Using the Frechet Derivative: ´**

$$
\begin{array}{rcl}\n\frac{\partial L_i(\hat{u}_i)}{\partial s_j} & = & B\left(\frac{\partial \hat{u}_i}{\partial s_j}, \hat{v}_i, h(s)\right) \ + B\left(\hat{u}_i, \frac{\partial \hat{v}_i}{\partial s_j}, h(s)\right) \ + B\left(\hat{u}_i, \hat{v}_i, \frac{\partial h(s)}{\partial s_j}\right) \\
\parallel \\
L_i\left(\frac{\partial \hat{u}_i}{\partial s_j}\right) & = & B\left(\frac{\partial \hat{u}_i}{\partial s_j}, \hat{v}_i, h(s)\right) \\
\parallel \\
F_i\left(\frac{\partial \hat{v}_i}{\partial s_j}\right) & = & B\left(\hat{u}_i, \frac{\partial \hat{v}_i}{\partial s_j}, h(s)\right)\n\end{array}
$$

**Therefore, we conclude:**

| Jacobian Matrix | $\frac{\partial L_i(\hat{u}_i)}{\partial s_j} = -B\left(\hat{u}_i, \hat{v}_i, \frac{\partial h(s)}{\partial s_j}\right)$ |   |
|-----------------|----------------------------------------------------------------------------------------------------|---|
| local           | $\begin{bmatrix}\n \end{bmatrix}$ \n                                                                                     | 1 |

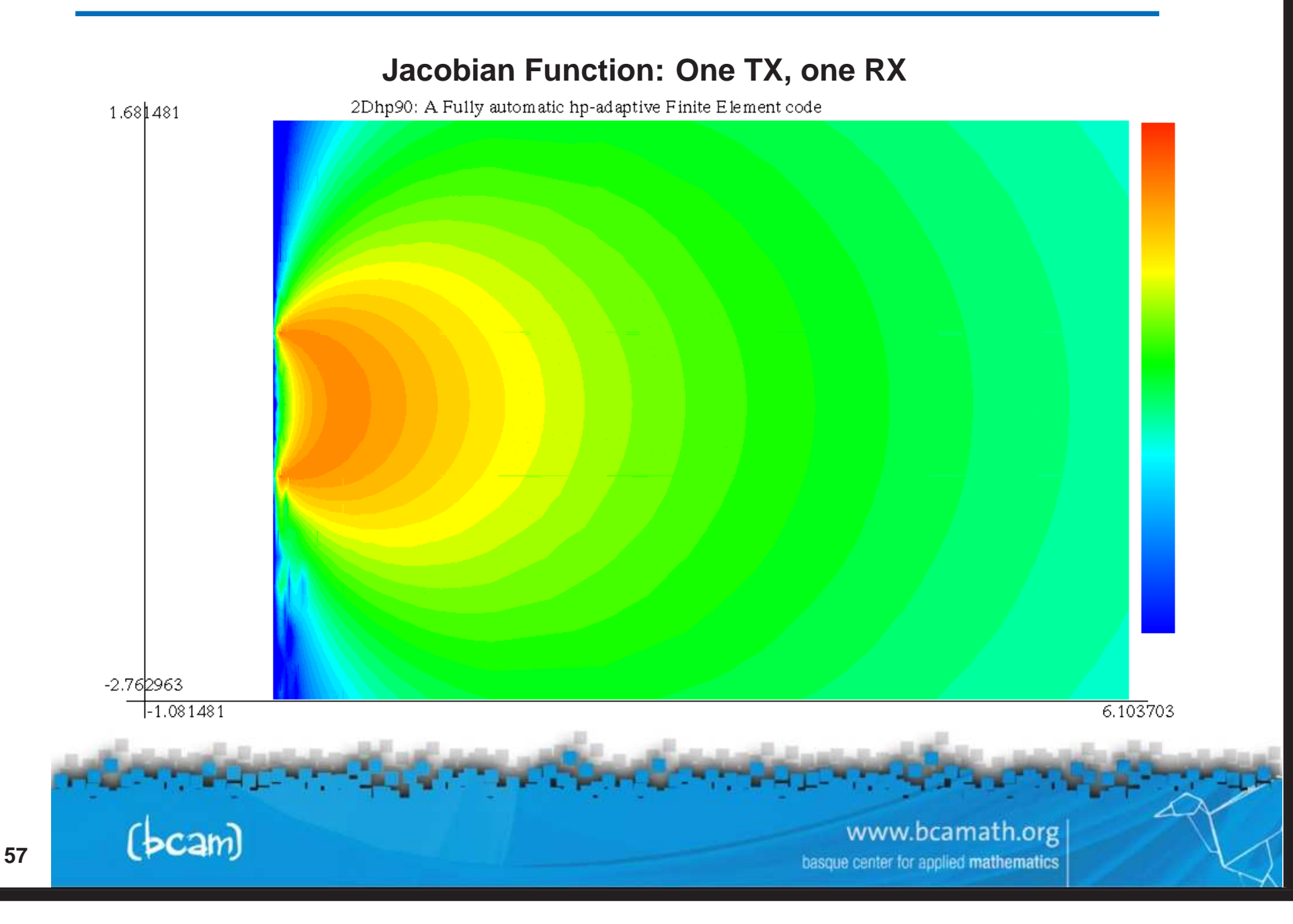

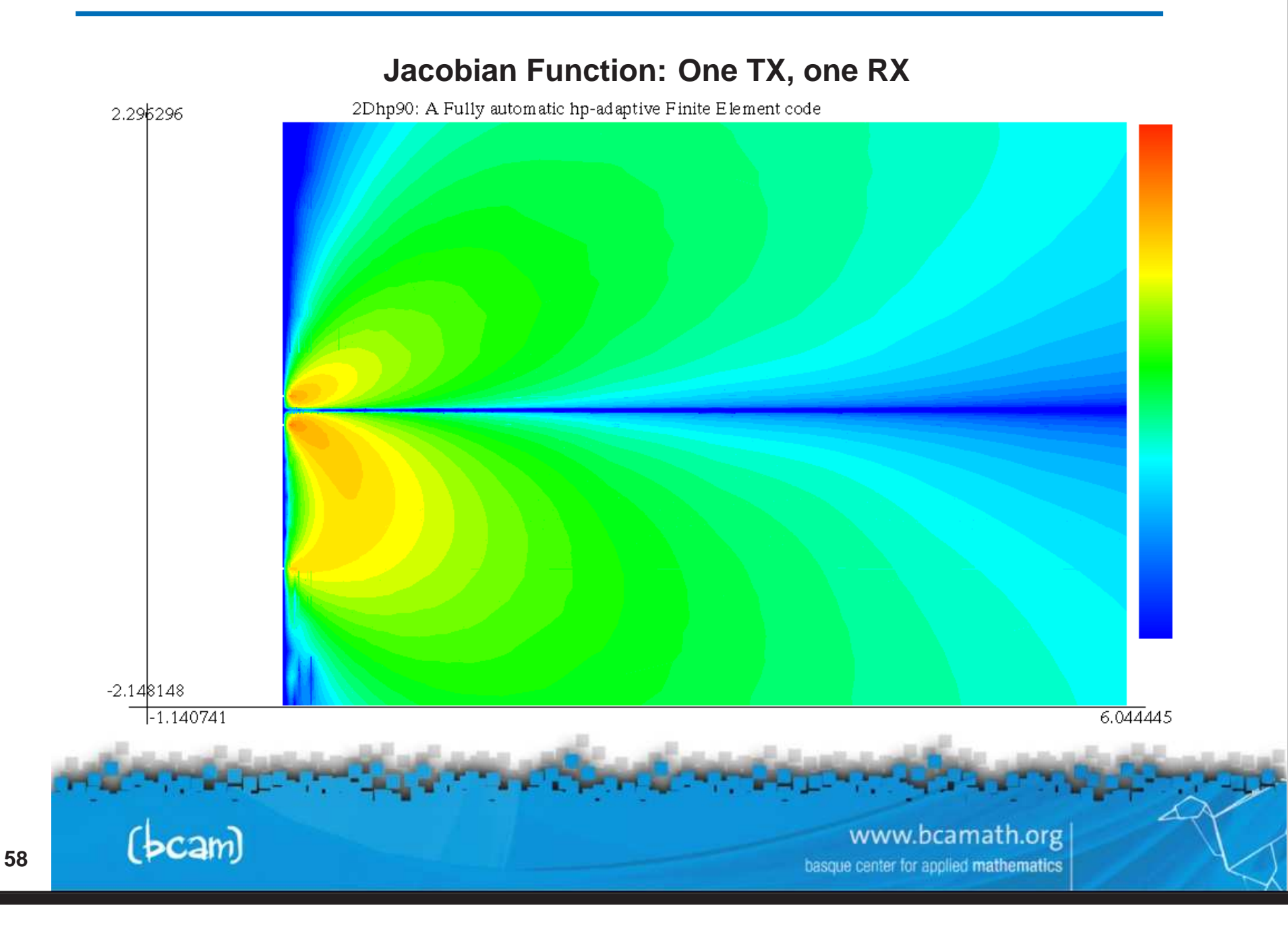

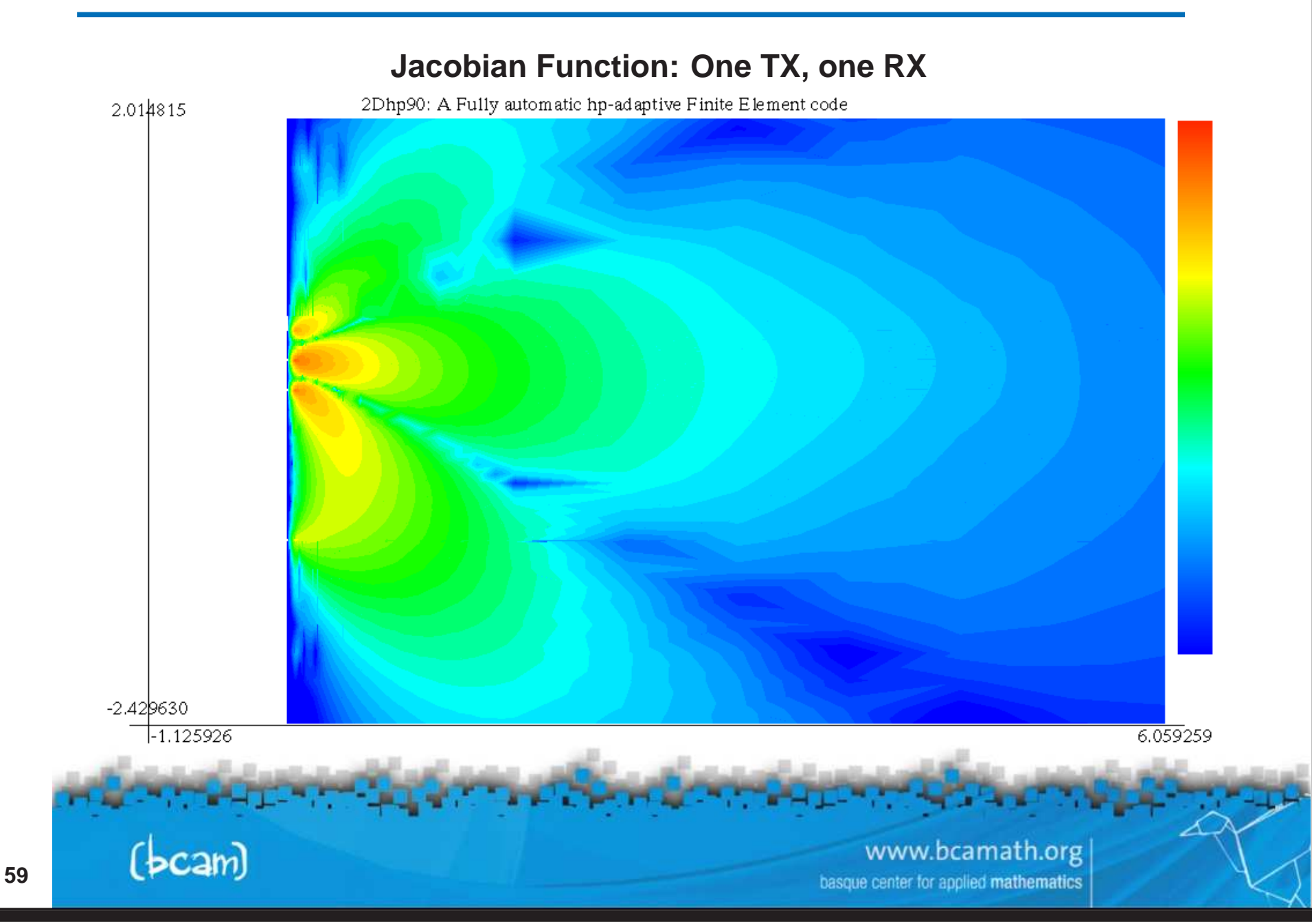

# **inversion problems**

#### **Computation of Hessian Matrix**

**Following <sup>a</sup> similar argument as for the Jacobian matrix, we obtain:**

 $\partial^2 L_i(\hat{u}_i)$  $\partial s_j\partial s_k$  $=-B$  $\left(\right)$  $\boldsymbol{\partial}\hat{\boldsymbol{u}}_i$  $\partial s_j$ ,  $\hat{v}_i,$  $\partial h(s)$  $\partial s_k$  $\left.\rule{0pt}{12pt}\right)$ − B  $\left(\right)$  $\hat{u}_i,$  $\partial\hat{v}_i$  $\partial s_j$ ,  $\partial h(s)$  $\pmb{\partial s_k}$  $\left.\rule{0pt}{12pt}\right)$ − B  $\left(\right)$  $\hat{u}_i, \hat{v}_i,$  $\partial^2 h(s)$  $\partial s_j\partial s_k$  $\left.\rule{0pt}{12pt}\right)$ **How do we compute**  $\boldsymbol{\partial}\hat{\boldsymbol{u}}_i$  $\partial s_j$ **and**  $\partial\hat{v}_i$  $\partial s_j$ **? Find**  $\boldsymbol{\partial}\hat{\boldsymbol{u}}_i$  $\partial s_j$  $\bf$  **such** that  $\bf$  :  $\bf\emph{B}$  $\left(\right)$  $\boldsymbol{\partial}\hat{\boldsymbol{u}}_i$  $\partial s_j$  $\big[ \theta, v_i, h(s) \big] = -B$  $\left.\rule{0pt}{12pt}\right)$  $\left(\right)$  $\hat{u}_i, v_i,$  $\partial h(s)$  $\partial s_j$  $\left.\rule{0pt}{12pt}\right)$  $\forall v_i$ **Find**  $\partial\hat{v}_i$  $\partial s_j$  $\bf$  **such** that  $\bf : \bf \it B$  $\left(\right)$  $\partial\hat{v}_i$  $\partial s_j$  $\big\{ \frac{1}{2},u_i,h(s) \big\} = -B.$  $\left.\rule{0pt}{12pt}\right)$  $\left(\right)$  $\hat{v}_i, u_i,$  $\partial h(s)$  $\partial s_j$  $\left.\rule{0pt}{12pt}\right)$  $\forall u_i$ 

We can compute the Hessian matrix EXACTLY by just solving our original **problem for different right-hand-sides, and performing additional integrations.**

Communication and the conference of the communication

www.bcamath.org center for apolied mathematics

**D. Pardo et. al. For more info, visit: www.bcamath.org/research/mip**

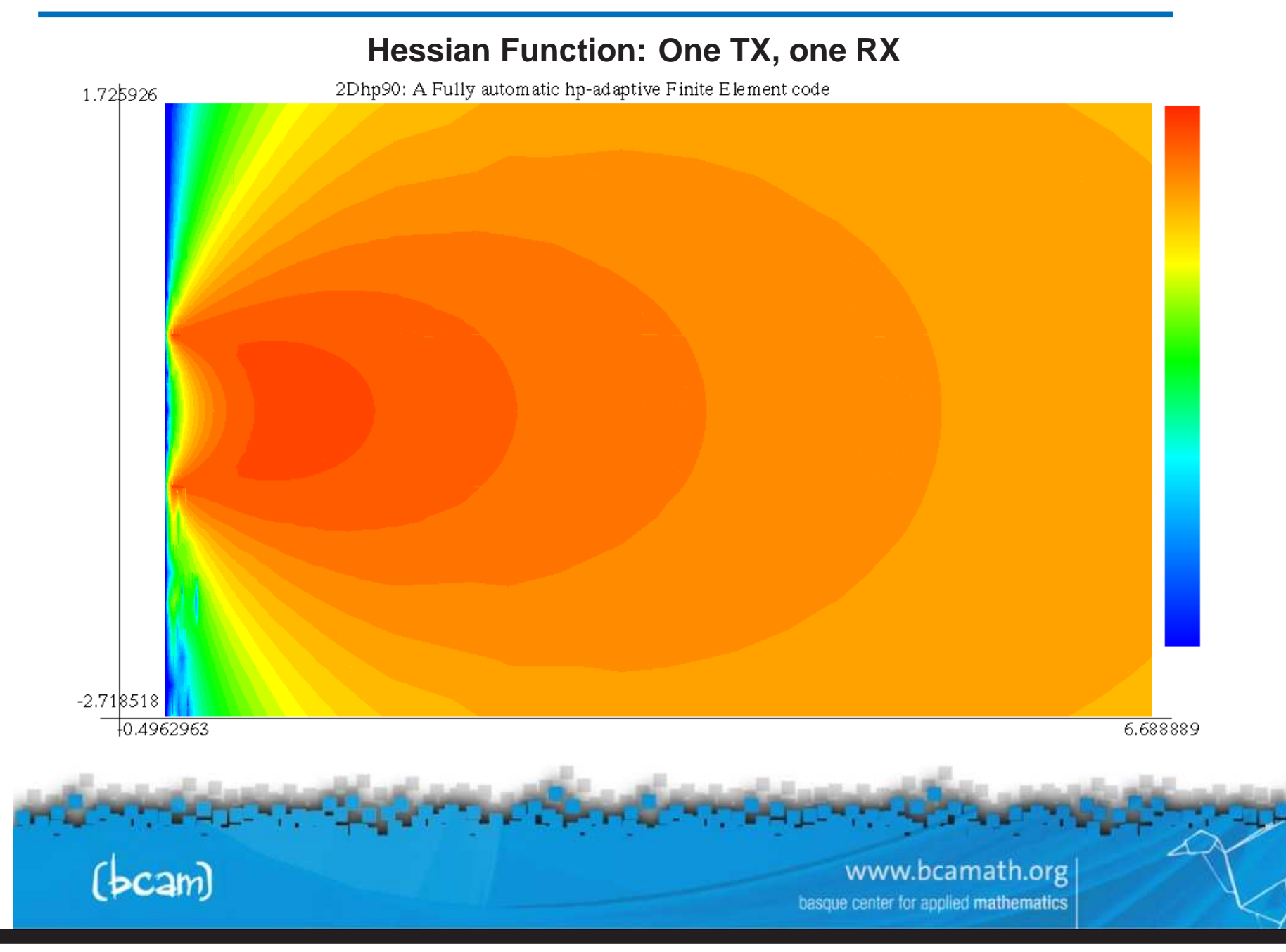

**D. Pardo et. al. For more info, visit: www.bcamath.org/research/mip**

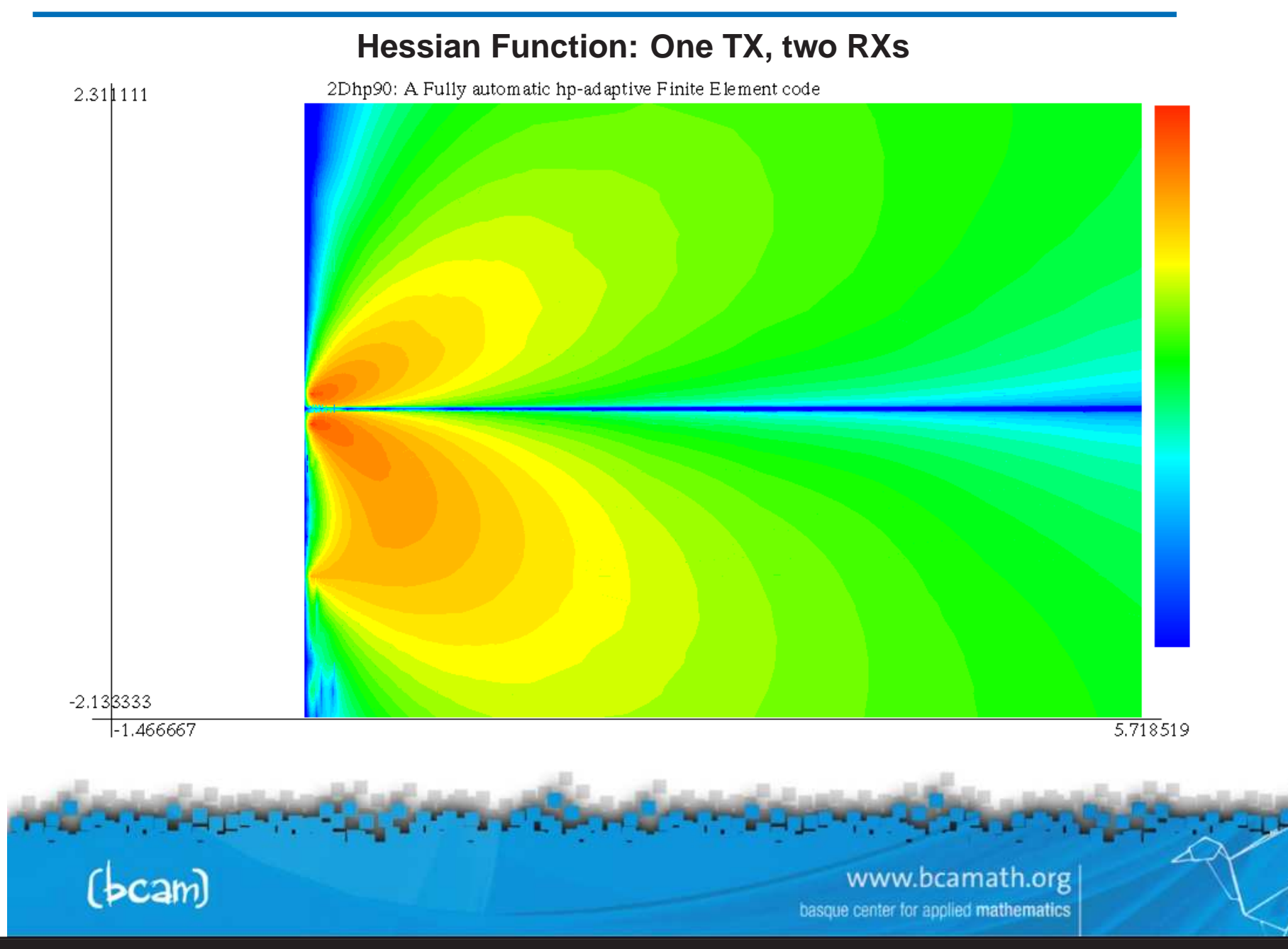

**D. Pardo et. al. For more info, visit: www.bcamath.org/research/mip**

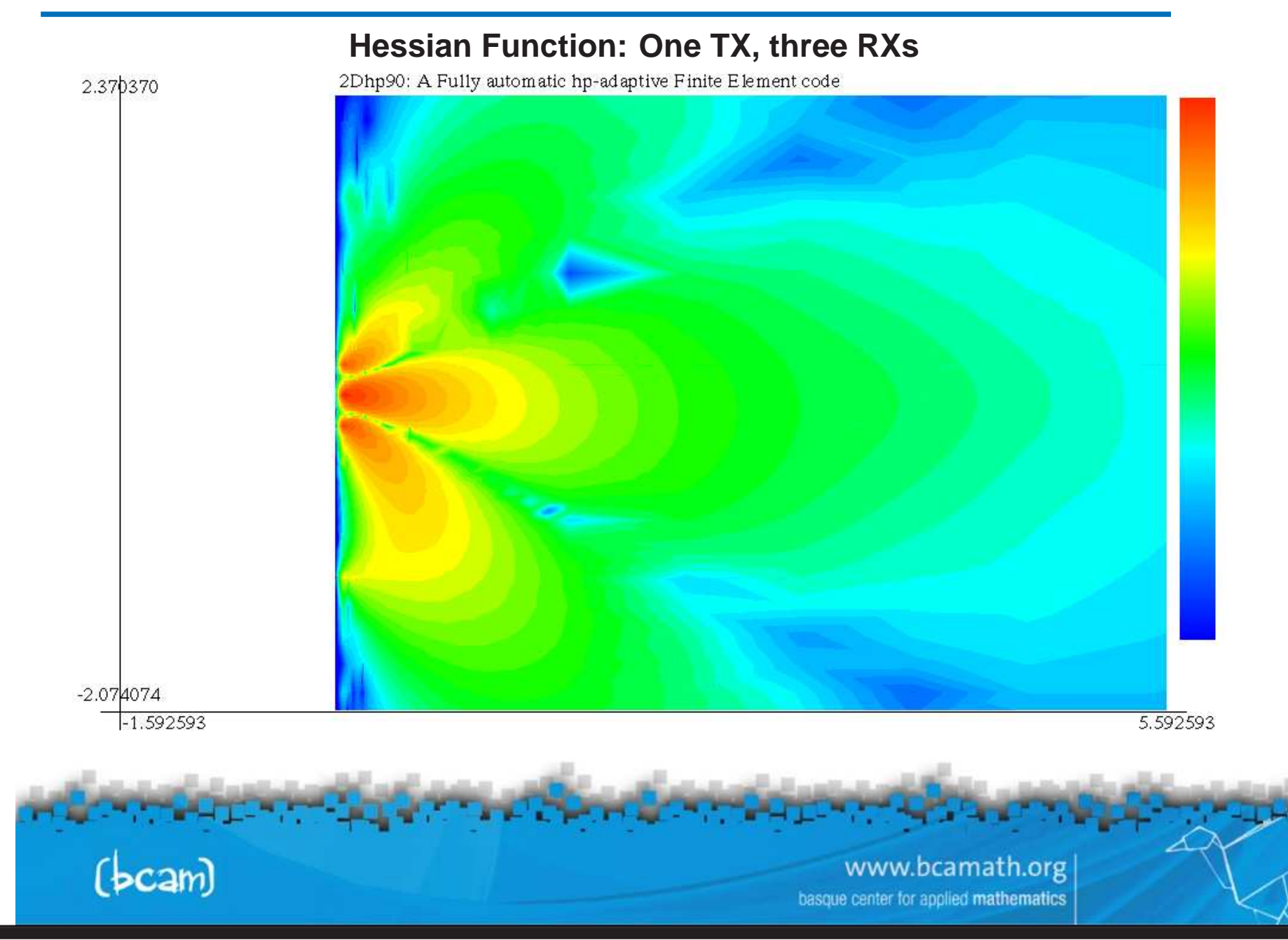

## **inversion problems**

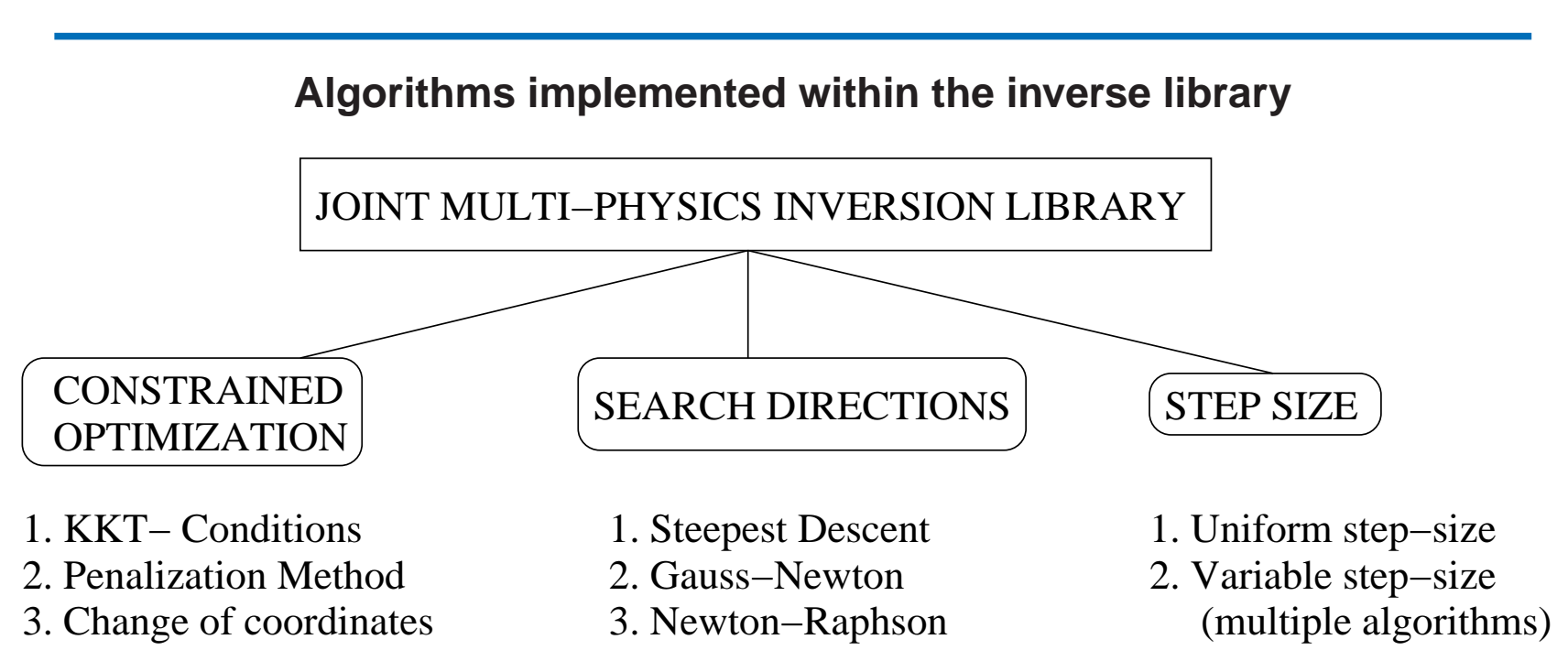

**The inverse library is composed of multiple algorithms for imposing constraints, and finding search directions and corresponding step sizes.**

**Jacobian and Hessian matrices are computed exactly by simply solving the dual (adjoint) formulation and performing additional integrations.**

**The inverse library is compatible with multi-physics problems.**

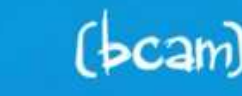

www.bcamath.org ie center for applied mathematics

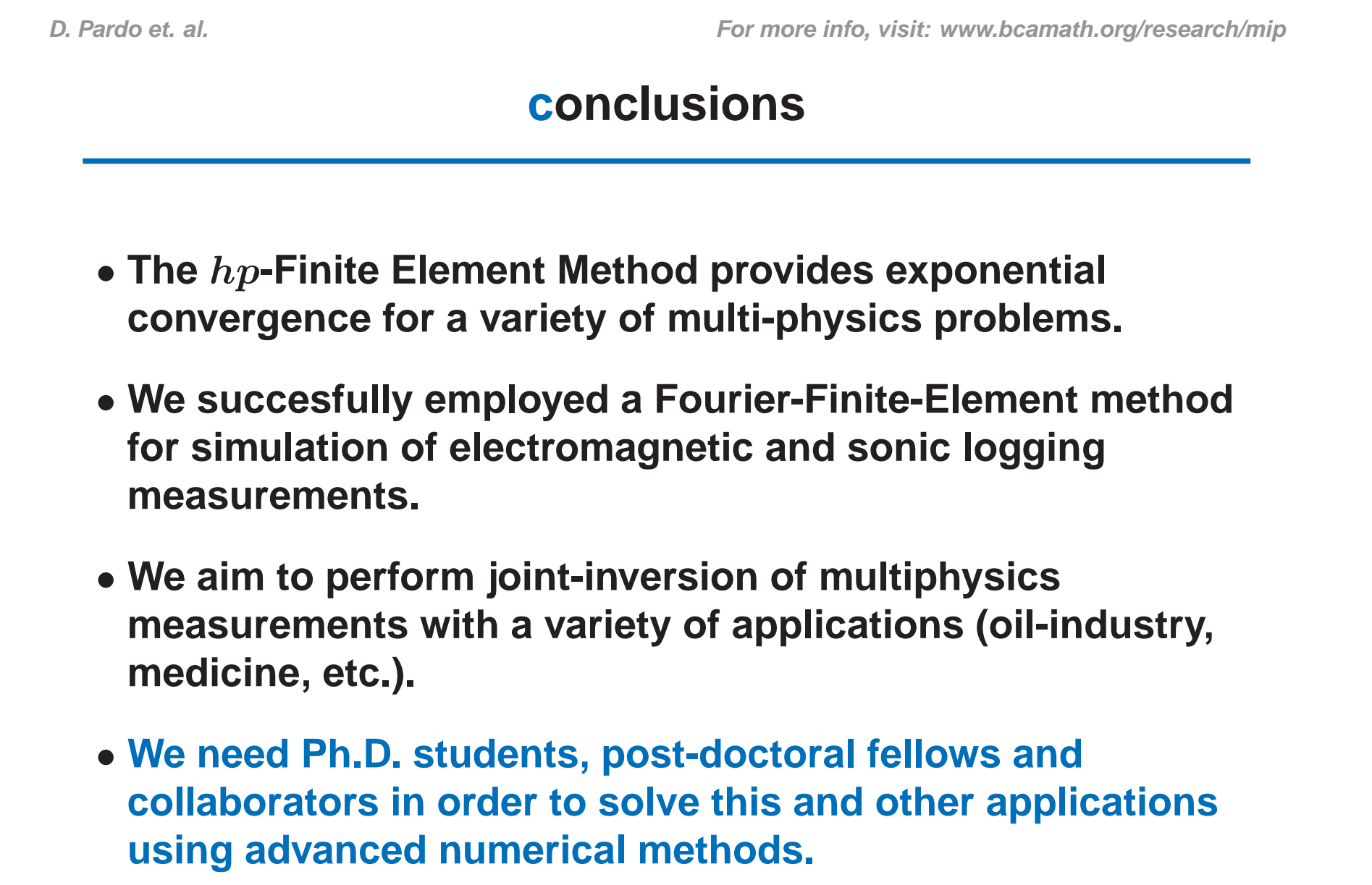

www.bcamath.org

basque center for applied mathematics